# **Komunikacja - Struktura danych EDI++**

**(wersja formatu 1.08 z obsługą znacznika typu dokumentu dla JPK, wersja formatu 1.07 z obsługą dodatkowych danych o zakupach VAT marża, wersja 1.06 ze znacznikami dla JPK i MPP oraz z kodami CN oraz starszych wersji formatu 1.05 z grupami i cechami, podformat 1.05.1 dla biura dodatkowo z zaliczkami, rozszerzonymi kartotekami osób, fakturami wewnętrznymi i ich korektami dla biura, nowymi transakcjami VAT, podformat 1.05.3 dla biura dodatkowo z fakturami VAT marża, fakturami uproszczonymi, datami zakończenia, podformat 1.05.4 dla biura dodatkowo z metodą kasową, numerami identyfikacyjnymi nabywców, przyczynami korekt, dodatkowymi elementami kontrahentów i towarów, podformat 1.05.5 dla biura dodatkowo z raportami fiskalnymi, opłaty dodatkowe, opłaty specjalne)** 

# **1. Struktura danych EDI++ (wersja formatu 1.05, 1.05.1, 1.05.3, 1.05.4, 1.05.5, 1.06, 1.07 lub 1.08)**

### *1.1. Sekcje i plik komunikacji*

Dane zawarte w pliku komunikacji zapisane są sekwencyjnie, sekcjami. Sekcja rozpoczyna się etykietą określającą rodzaj sekcji i zawartych w niej danych. Sekcja kończy się kolejną etykietą lub końcem pliku. Etykieta ma postać słowa kluczowego zawartego pomiędzy znakami [ i ], bez znaków rozdzielających. Generalnie wszystkie rodzaje przesyłanych danych można podzielić na dwie części: nagłówek i zawartość. Nasuwa się tu przykład dokumentu obrotowego, w nagłówku którego przechowuje np. datę i miejsce wystawienia, dane kontrahenta itp. natomiast jego zawartość stanowią pozycje: identyfikator towaru, jego ilość, cena itd. Dlatego też zdefiniowano następujące trzy etykiety, oznaczające początek określonych sekcji.

#### **Tabela 1 Etykiety występujące w plikach EDI++ oraz zawartość oznaczonych nimi sekcji.**

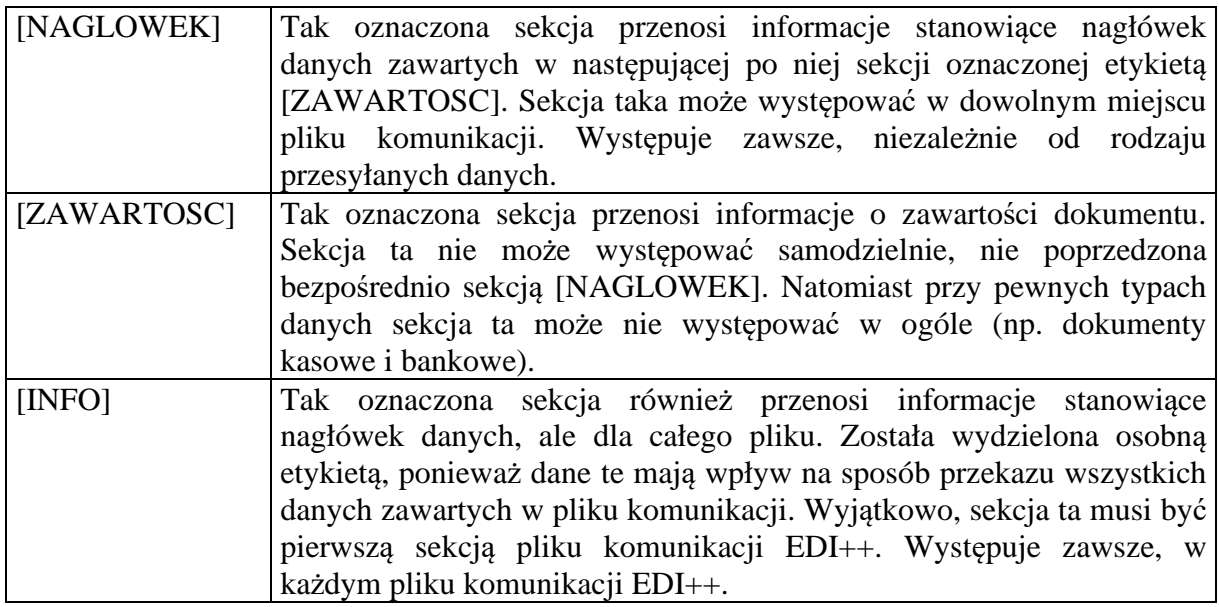

Strukturę pliku komunikacji EDI++ oraz sposób jego zapisu i odczytu można zobrazować następująco:

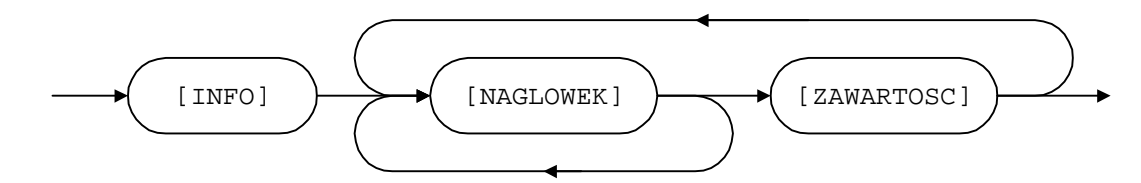

Każda etykieta powinna znajdować się w osobnej linii i na jej początku. Dane z oznaczonej w ten sposób części sekcji muszą zaczynać się dopiero w kolejnej linii. Na końcu pliku wymiany musi się znajdować pusta linia.

Dane w każdej z części powinny być zapisane w następujący sposób:

- każdy rekord w osobnej linii,
- kolejne pola rozdzielone przecinkami.

Ze względu na rodzaj, dane przesyłane za pomocą EDI++ zostały podzielone na następujące grupy i podgrupy:

dane o dokumentach:

■ dokumenty obrotowe i magazynowe;

**■** korekty;

- kasowe i bankowe:
- **■** kasowe:
- **■** bankowe:

dane kartotekowe:

- kontrahenci;
- grupy kontrahentów;

cechy kontrahentów;

- **■** towary;
- cennik towarów;
- $\equiv$  grupy towarów;
- cechy towarów;
- pracownicy\*;
- urzędy skarbowe\*;
- identyfikatory płatności (tylko w Navireo)\*\*;
- daty zakończenia\*\*;
- numery identyfikacyjne nabywców\*\*;
- przyczyny korekt\*\*;
- dodatkowe elementy kontrahentów;
- dodatkowe elementy towarów;
- dokumenty fiskalne dla podatników VAT\*\*;
- opłaty dodatkowe\*\*;
- $\Box$  opłaty specjalne (tylko do biura rachunkowego)\*\*;
- znacznik wymagalności MPP z nagłówka dokumentu\*\*;
- kody CN towarów\*\*;

 $\triangleq$ znaczniki dla JPK\_V7M i JPK\_V7K (tylko do biura rachunkowego)\*\*;

 $\Box$  dodatkowe dane o zakupach VAT marża (tylko do biura rachunkowego)\*\*.

\*Dane z kartoteki pracowników i urzędów skarbowych służą do przesyłania danych skojarzonych z przesyłanymi dokumentami. Nie mogą być wykorzystywane do samodzielnego przenoszenia informacji z tych kartotek.

\*\*Dane pomocnicze służą do przesyłania danych skojarzonych z przesyłanymi dokumentami. Nie mogą być wykorzystywane do samodzielnego przenoszenia informacji.

#### **Uwaga.**

Podczas tworzenia we własnym zakresie pliku EPP należy pamiętać, że format daty zapisywany jako yyyymmddhhnnss (y-rok, m-miesiac, d-dzien, h-godzina, n-minuty, s-sekundy) powinien mieć wyzerowany czas. W przeciwnym wypadku mogą pojawiać się błędy podczas wczytywania danych.

### *1.2. Nagłówek pliku komunikacji*

Plik komunikacji EDI++ rozpoczyna zawsze specjalna sekcja, oznaczona wyjątkowo etykietą [INFO]. Zawiera ona jakby nagłówek całości przesyłanych informacji.

**Tabela 2 Struktura danych nagłówka pliku komunikacji EDI++.** 

|                       | L.p. Opis                                                        | Typ danych       |  |  |
|-----------------------|------------------------------------------------------------------|------------------|--|--|
| Podstawowe informacje |                                                                  |                  |  |  |
| 1.                    | Wersja formatu pliku $EDI++$ (,1.05" lub podformat ,1.05.1" lub  | Tekst $(50)$     |  |  |
|                       | podformat "1.05.3" lub podformat "1.05.4" lub podformat "1.05.5" |                  |  |  |
|                       | lub format "1.06" lub format "1.07" lub format "1.08")           |                  |  |  |
| 2.                    | Cel komunikacji                                                  | Bajt             |  |  |
|                       | - biuro rachunkowe;<br>$\Omega$                                  |                  |  |  |
|                       | - akwizytor;                                                     |                  |  |  |
|                       | $\overline{2}$<br>- centrala;                                    |                  |  |  |
|                       | 3<br>- inny cel                                                  |                  |  |  |
| 3.                    | Strona kodowa zapisu                                             | Liczba całkowita |  |  |
|                       | 852 - Latin 2                                                    |                  |  |  |
|                       | 1250 - Windows (polska strona kodowa)                            |                  |  |  |
| $\overline{4}$ .      | Informacja o programie (np. nazwa programu tworzącego plik       | Tekst (255)      |  |  |
|                       | komunikacji)                                                     |                  |  |  |
| 5.                    | Kod identyfikacyjny nadawcy pliku komunikacji (np. w Pakiecie    | Tekst $(20)$     |  |  |
|                       | jest to kod z Administracji)                                     |                  |  |  |
| Nadawca               |                                                                  |                  |  |  |
| 6.                    | Nazwa skrócona nadawcy                                           | Tekst $(40)$     |  |  |
| 7.                    | Nazwa długa nadawcy                                              | Tekst $(80)$     |  |  |
| 8.                    | Miasto nadawcy                                                   | Tekst $(30)$     |  |  |
| 9.                    | Kod pocztowy nadawcy                                             | Tekst $(6)$      |  |  |
| 10.                   | Ulica i nr nadawcy (adres)                                       | Tekst $(50)$     |  |  |
| 11.                   | NIP nadawcy                                                      | Tekst $(13)$     |  |  |

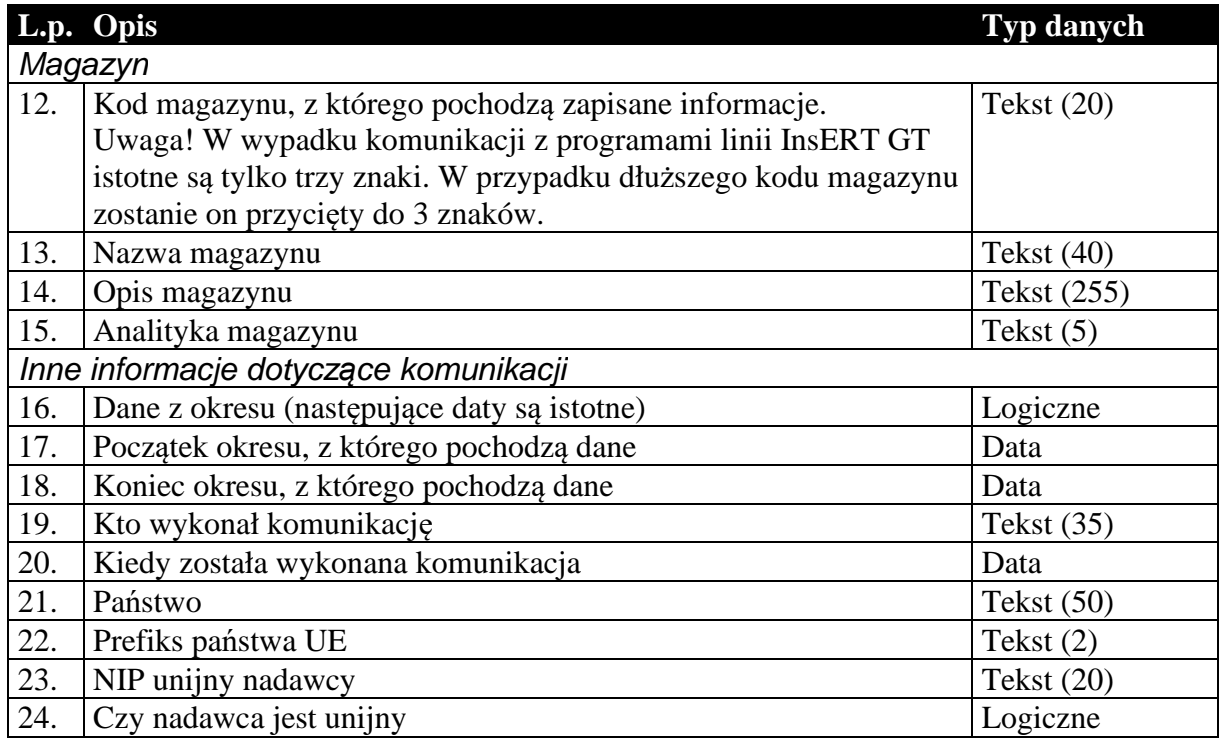

### *1.3. Sekcje przechowujące dane o dokumentach*

Dane przenoszone w nagłówkach dokumentów są danymi charakterystycznymi dla danego dokumentu i mogą się różnić od danych aktualnych. Przykład: kontrahent zmienił adres od czasu wystawienia danego dokumentu. Jego dane zostały uaktualnione w systemie. Jego adres w nagłówku dokumentu będzie różny od zawartego w dołączonej kartotece kontrahentów. Nagłówki dokumentów zawierają (tak jak w całym systemie) informacje aktualne w chwili wystawiania dokumentu. Dane w kartotece zawierają zawsze najbardziej aktualne informacje.

### 1.3.1. Nagłówek dokumentów obrotowych i magazynowych

Nagłówek wszystkich dokumentów obrotowych i magazynowych, łącznie z korektami, przesyłany jest w ten sam sposób, tzn. struktura nagłówka dla tych wszystkich dokumentów jest taka sama. Dzieje się tak bez względu na wybrany cel komunikacji.

|                      | L.p. Opis     |                               | <b>Typ danych</b> |  |  |  |
|----------------------|---------------|-------------------------------|-------------------|--|--|--|
| Podstawowe parametry |               |                               |                   |  |  |  |
| 1.                   | Typ dokumentu |                               | Tekst $(3)$       |  |  |  |
|                      | "FZ"          | - faktura zakupu;             |                   |  |  |  |
|                      | "FR"          | - faktura zakupu RR;          |                   |  |  |  |
|                      | "FS"          | - faktura sprzedaży;          |                   |  |  |  |
|                      | "RZ"          | - rachunek zakupu;            |                   |  |  |  |
|                      | "RS"          | - rachunek sprzedaży;         |                   |  |  |  |
|                      | "KFZ"         | - korekta faktury zakupu;     |                   |  |  |  |
|                      | "KFS"         | - korekta faktury sprzedaży;  |                   |  |  |  |
|                      | "KRZ"         | - korekta rachunku zakupu;    |                   |  |  |  |
|                      | "KRS"         | - korekta rachunku sprzedaży; |                   |  |  |  |
|                      |               |                               |                   |  |  |  |

**Tabela 3 Nagłówek dokumentu obrotowego lub magazynowego.** 

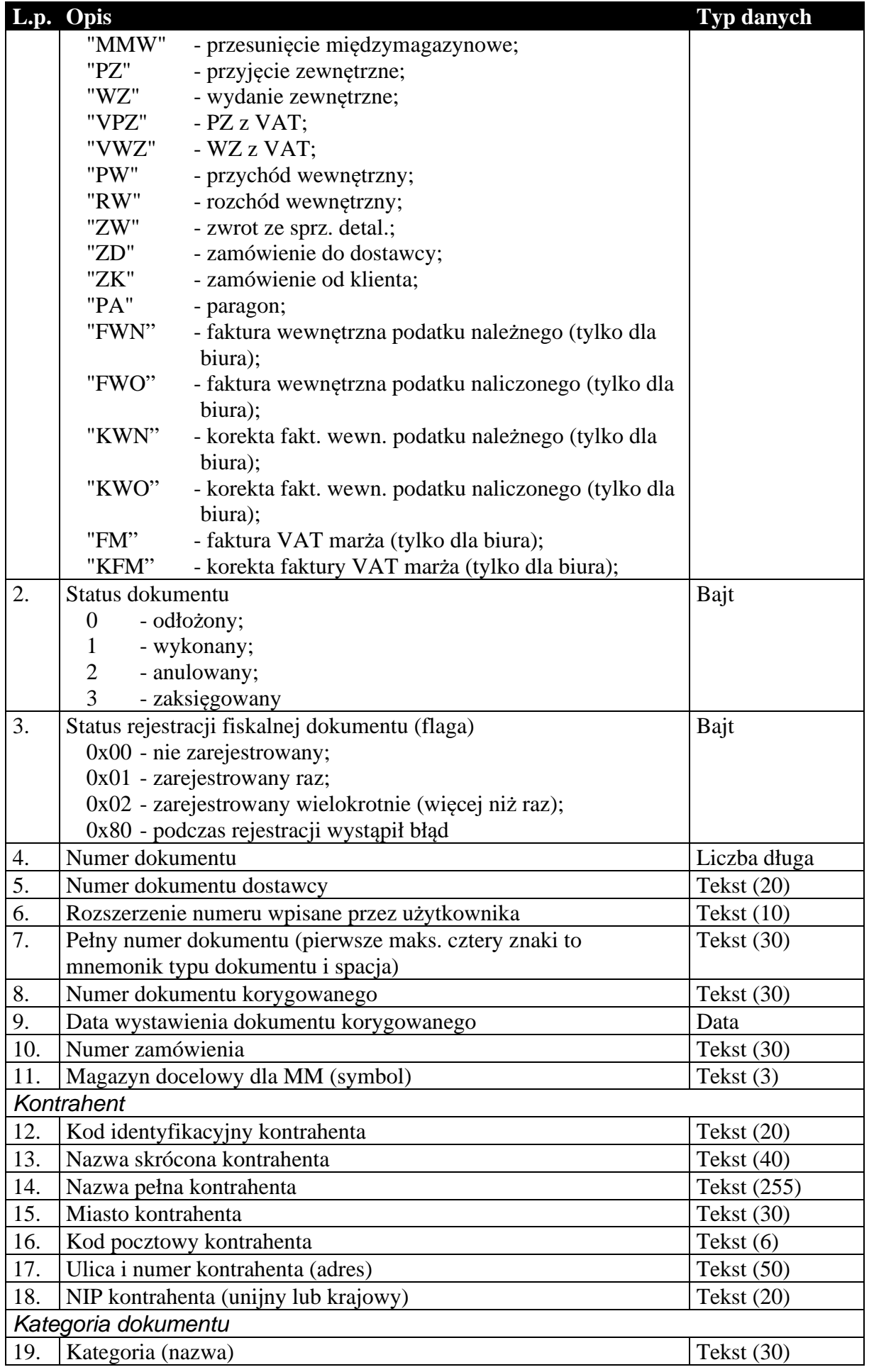

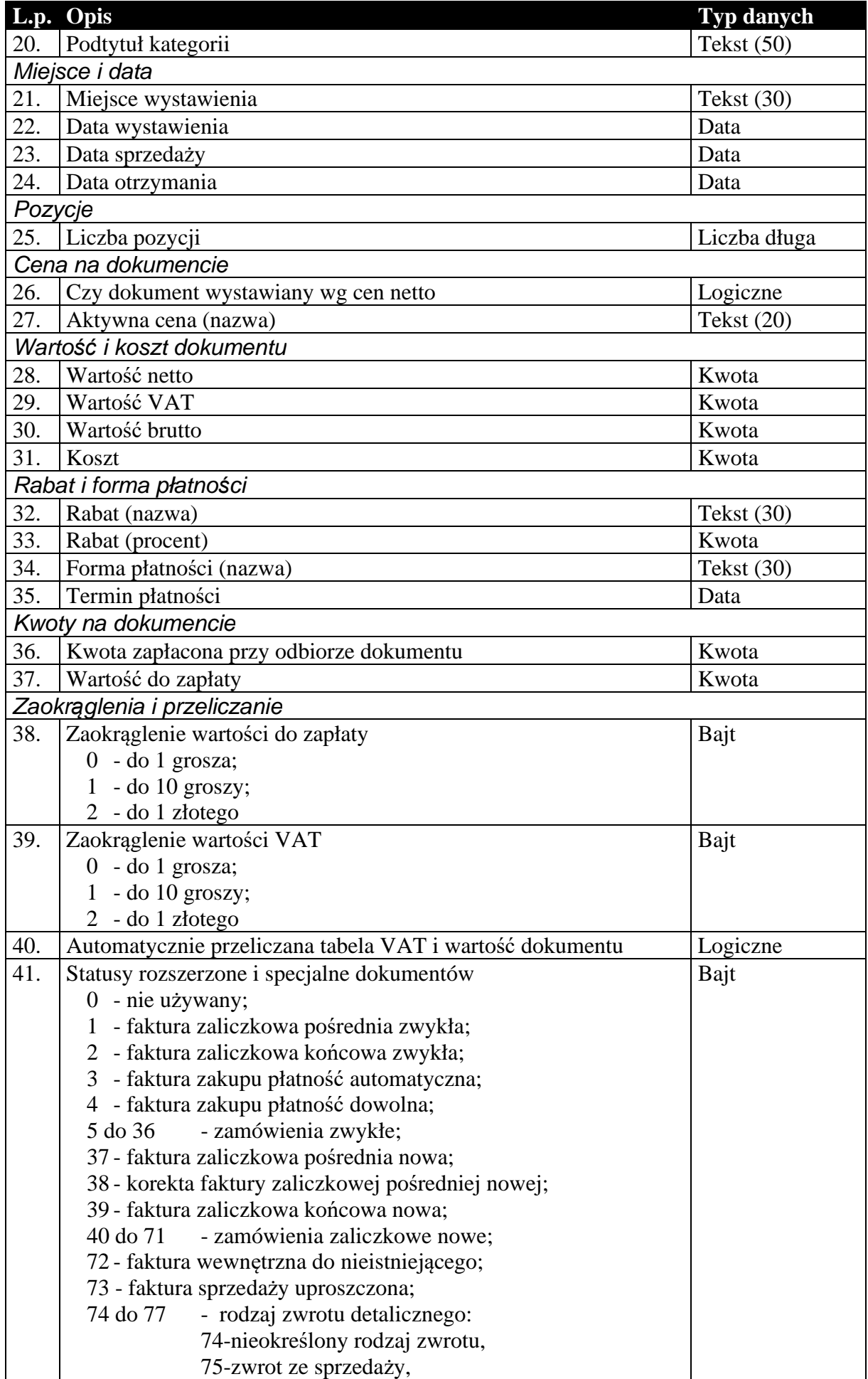

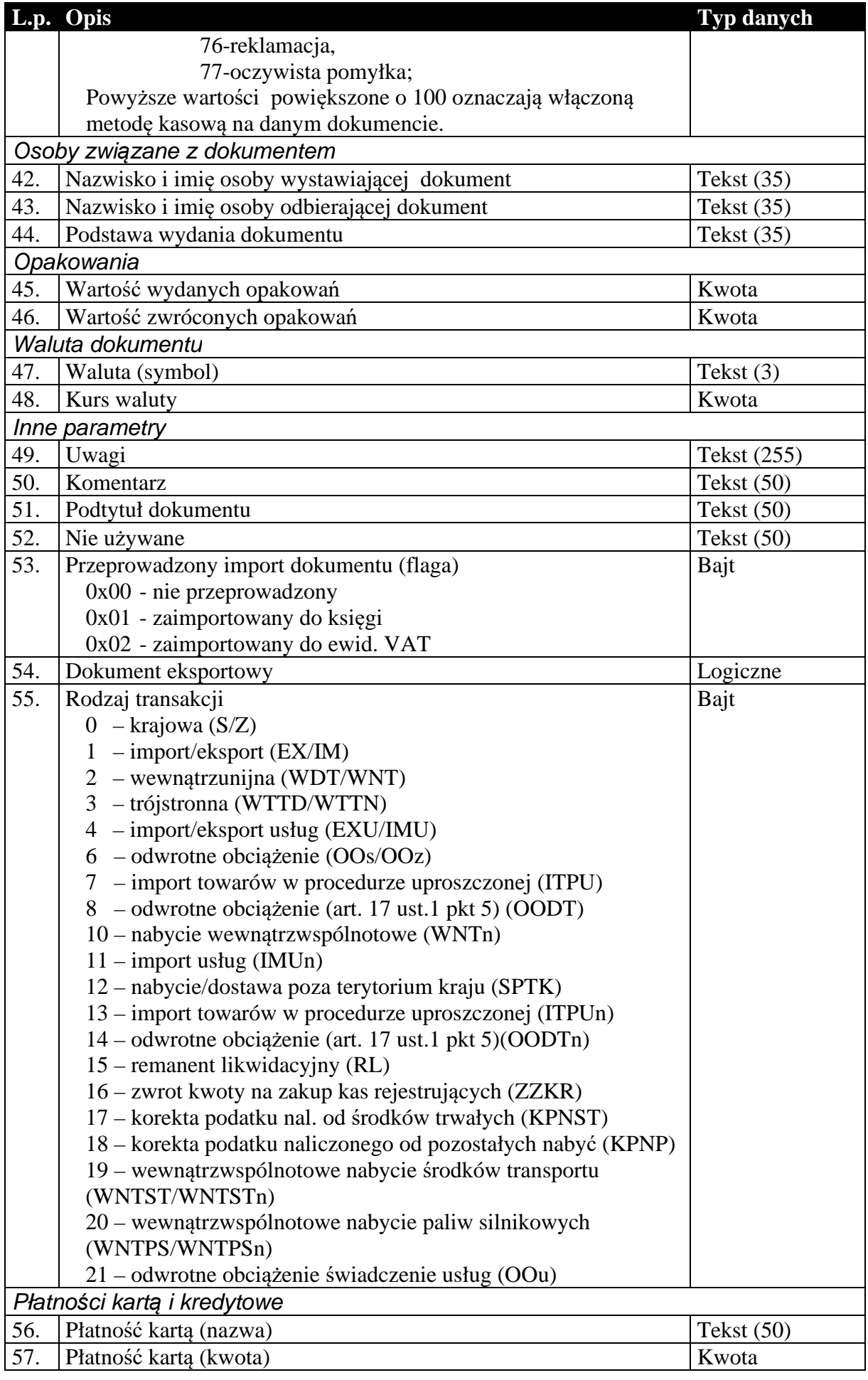

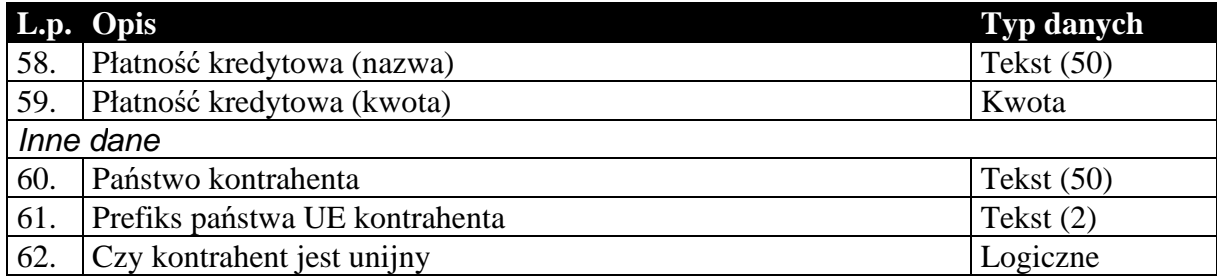

### 1.3.2. Zawartość dokumentów obrotowych i magazynowych

Podobnie jak nagłówek, zawartość dokumentów obrotowych i magazynowych, przesyłana jest w ten sam sposób. Istnieje jednak rozróżnienie ze względu na cel komunikacji, czy dane wysyłane są do biura rachunkowego, czy też do systemu sprzedaży lub magazynowego. W pierwszym przypadku (komunikacja typu Subiekt-Rewizor) , zawartość tych dokumentów to tabela wartości VAT w rozbiciu na stawki. Oczywiście dokumenty magazynowe, nie posiadające tabeli VAT mają w tym przypadku pustą zawartość (brak jakichkolwiek rekordów). Natomiast w drugim przypadku (komunikacja typu Subiekt-Subiekt) są to pozycje dokumentu. I tutaj, jeśli chodzi o strukturę danych, wyjątek stanowią korekty. Są one specyficznymi dokumentami i wymagają dodatkowych informacji, które są przesyłane na dodatkowych polach zwiększających długość rekordu pozycji.

#### **Tabela 4 Zawartość dokumentu obrotowego dla komunikacji do biura rachunkowego (Rachmistrz, Rewizor).**

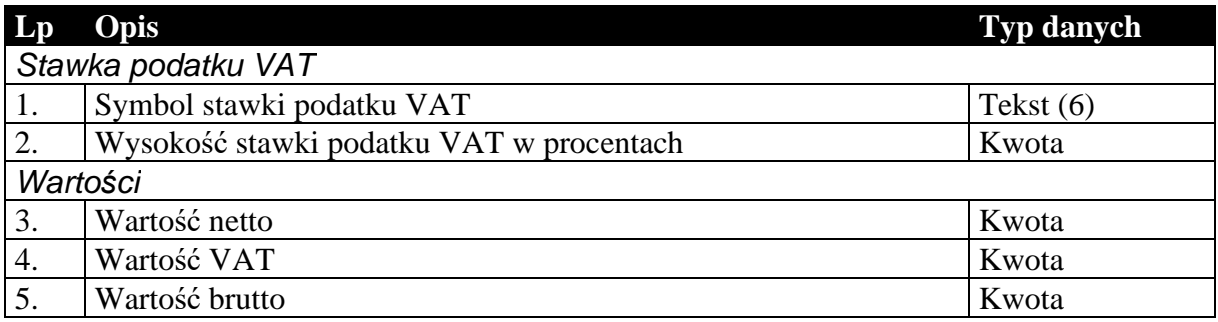

Niżej wymieniona struktura [Tabela 5] zastępuje powyższą [Tabela 4] w wypadku wyboru formatu EDI++ (do biura z zaliczkami) (podformat pliku 1.05.1). Wartości ogólne netto, VAT i brutto dla wszystkich dokumentów poza nowymi fakturami zaliczkowymi końcowymi są równe wartościom netto, VAT i brutto odpowiednio. Pozostałe dodatkowe dane podają opisane wartości tylko dla nowych faktur zaliczkowych końcowych a dla pozostałych dokumentów zawierają wartość zero.

#### **Tabela 5 Zawartość dokumentu obrotowego dla komunikacji do biura rachunkowego z zaliczkami od podformatu 1.05.1 (Rachmistrz, Rewizor).**

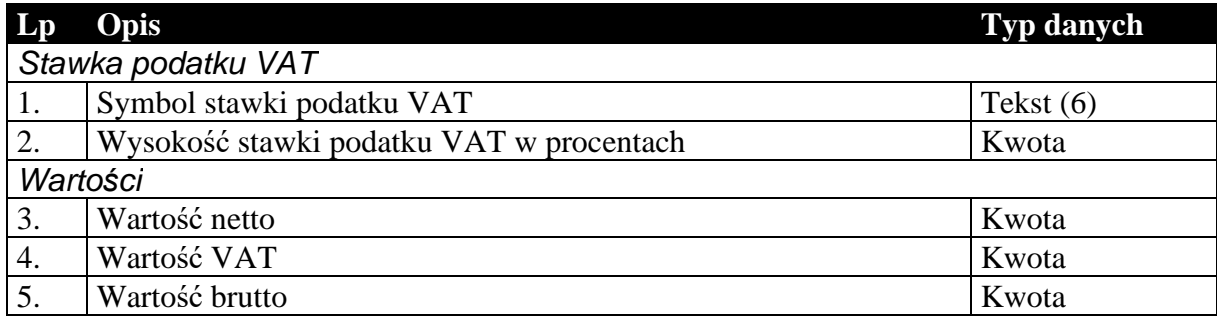

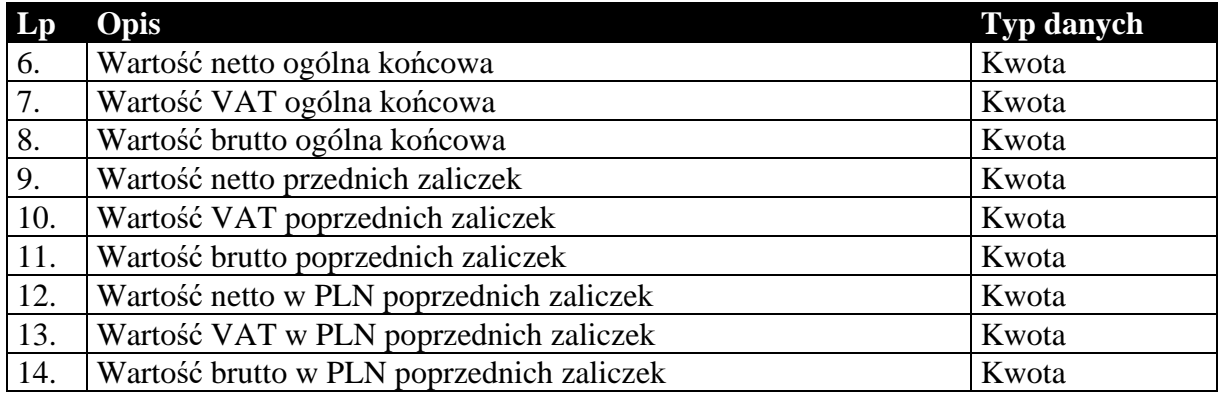

Niżej wymieniona struktura [Tabela 6] zastępuje tabelę [Tabela 4] w wypadku wyboru formatu EDI++ (do biura z fakturami marża) (podformat pliku 1.05.3). Wartości ogólne netto, VAT i brutto dla wszystkich dokumentów poza nowymi fakturami zaliczkowymi końcowymi i fakturami VAT marża są równe wartościom netto, VAT i brutto odpowiednio. Następne dodatkowe dane podają opisane wartości tylko dla nowych faktur zaliczkowych końcowych. Dla faktur VAT marża pola zawierają informacje o marży (netto, VAT i brutto) oraz wartość nabycia. Dla pozostałych dokumentów wszystkie dodatkowe pola zawierają wartość zero.

**Tabela 6 Zawartość dokumentu obrotowego dla komunikacji do biura rachunkowego z fakturami VAT marża od podformatu 1.05.3 (Rachmistrz, Rewizor).** 

| $\mathbf{L}\mathbf{p}$ | Opis                                      | <b>Typ danych</b> |  |  |
|------------------------|-------------------------------------------|-------------------|--|--|
| Stawka podatku VAT     |                                           |                   |  |  |
| 1.                     | Symbol stawki podatku VAT                 | Tekst $(6)$       |  |  |
| 2.                     | Wysokość stawki podatku VAT w procentach  | Kwota             |  |  |
| Wartości               |                                           |                   |  |  |
| 3.                     | Wartość netto                             | Kwota             |  |  |
| $\overline{4}$ .       | Wartość VAT                               | Kwota             |  |  |
| 5.                     | Wartość brutto                            | Kwota             |  |  |
| 6.                     | Wartość netto ogólna końcowa              | Kwota             |  |  |
| 7.                     | Wartość VAT ogólna końcowa                | Kwota             |  |  |
| 8.                     | Wartość brutto ogólna końcowa             | Kwota             |  |  |
| 9.                     | Wartość netto przednich zaliczek          | Kwota             |  |  |
| 10.                    | Wartość VAT poprzednich zaliczek          | Kwota             |  |  |
| 11.                    | Wartość brutto poprzednich zaliczek       | Kwota             |  |  |
| 12.                    | Wartość netto w PLN poprzednich zaliczek  | Kwota             |  |  |
| 13.                    | Wartość VAT w PLN poprzednich zaliczek    | Kwota             |  |  |
| 14.                    | Wartość brutto w PLN poprzednich zaliczek | Kwota             |  |  |
| 15.                    | Wartość netto marży                       | Kwota             |  |  |
| 16.                    | Wartość VAT marży                         | Kwota             |  |  |
| 17.                    | Wartość brutto marży                      | Kwota             |  |  |
| 18.                    | Wartość nabycia                           | Kwota             |  |  |

#### **Tabela 7 Zawartość dokumentu obrotowego lub magazynowego dla komunikacji typu Subiekt-Subiekt (pozycje).**

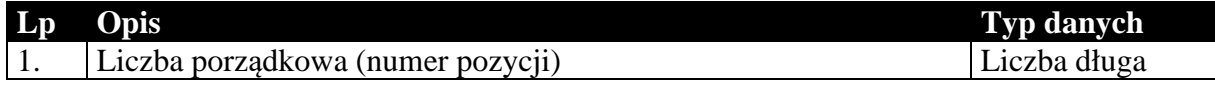

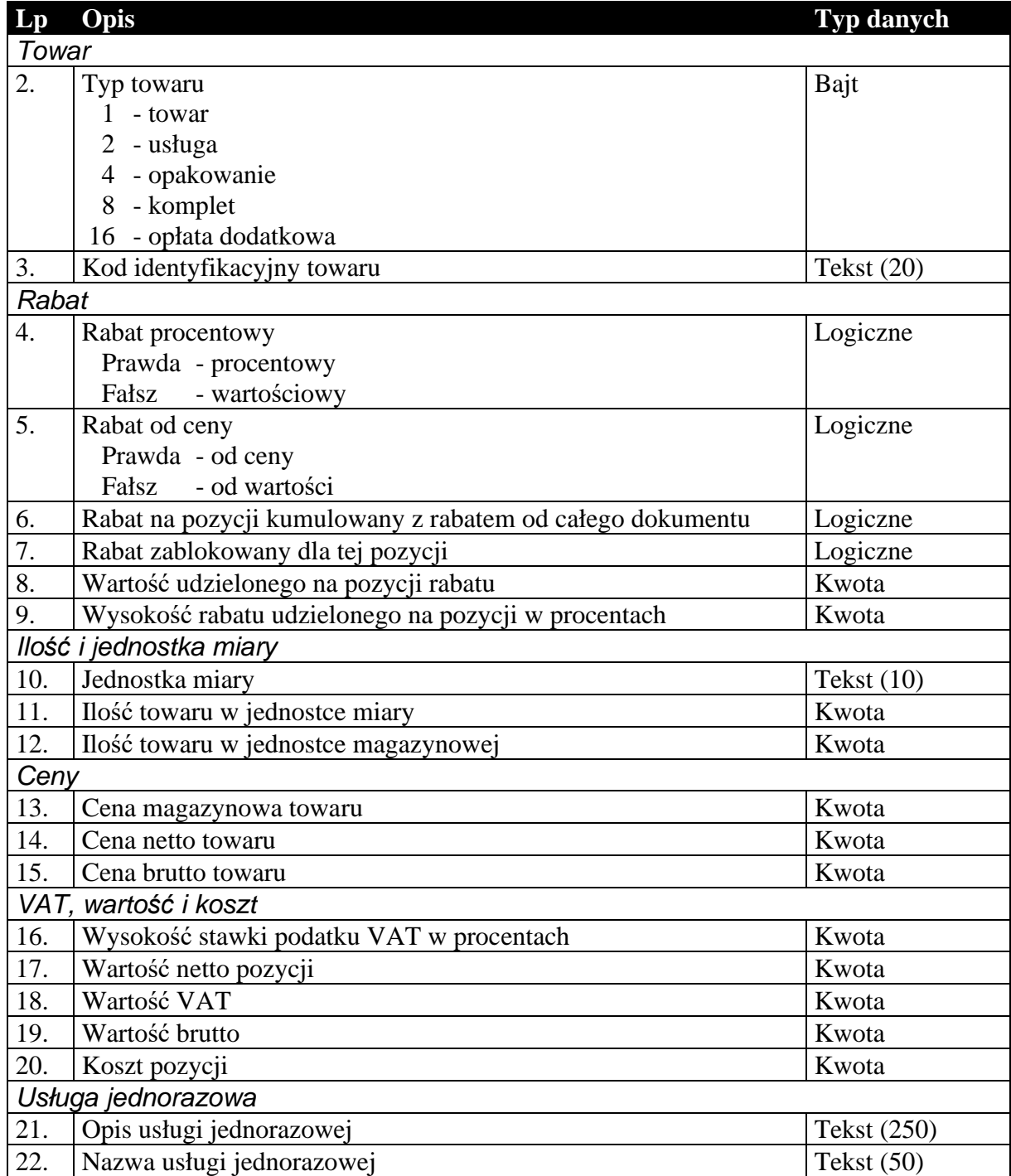

Dodatkowe pola występujące w przypadku przesyłania pozycji dokumentów korygujących przechowują informacje o wartościach na pozycji zanim ta została skorygowana.

### **Tabela 8 Dodatkowe pola pozycji, występujące tylko w przypadku dokumentów korygujących.**

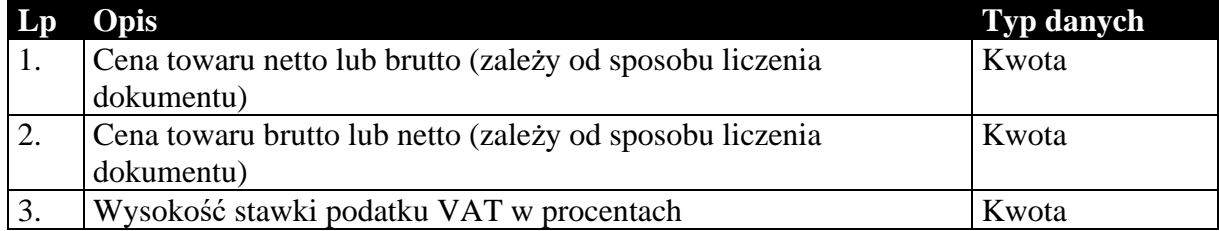

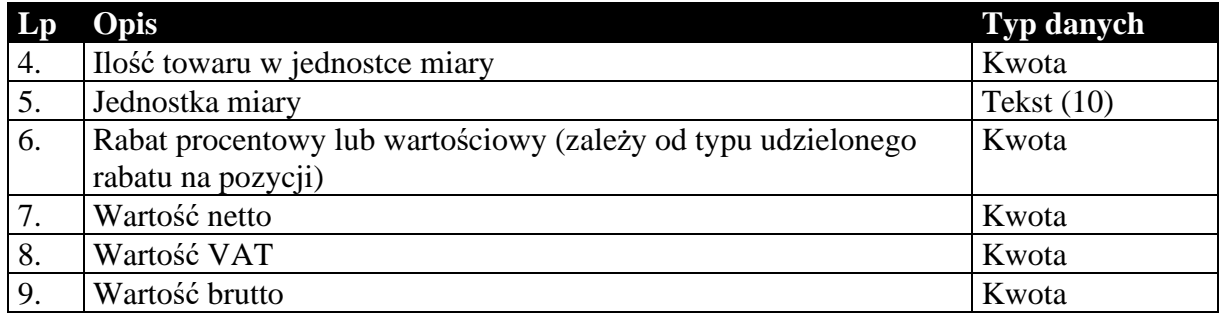

### 1.3.3. Nagłówek dokumentów kasowego i bankowego

Oba typy dokumentów, kasowe i bankowe, przenoszą w większości identyczne informacje. Struktura przesyłanych danych jest więc tak dobrana, że w swojej głównej części jest identyczna dla obu tych typów dokumentów. Różnice zachodzą jedynie na kilku ostatnich polach. Ani dokumenty kasowe, ani bankowe nie posiadają zawartości w sensie komunikacji. Ich przesyłane dane składają się z pojedynczej sekcji.

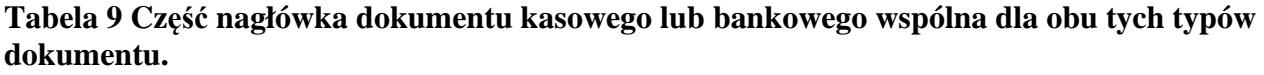

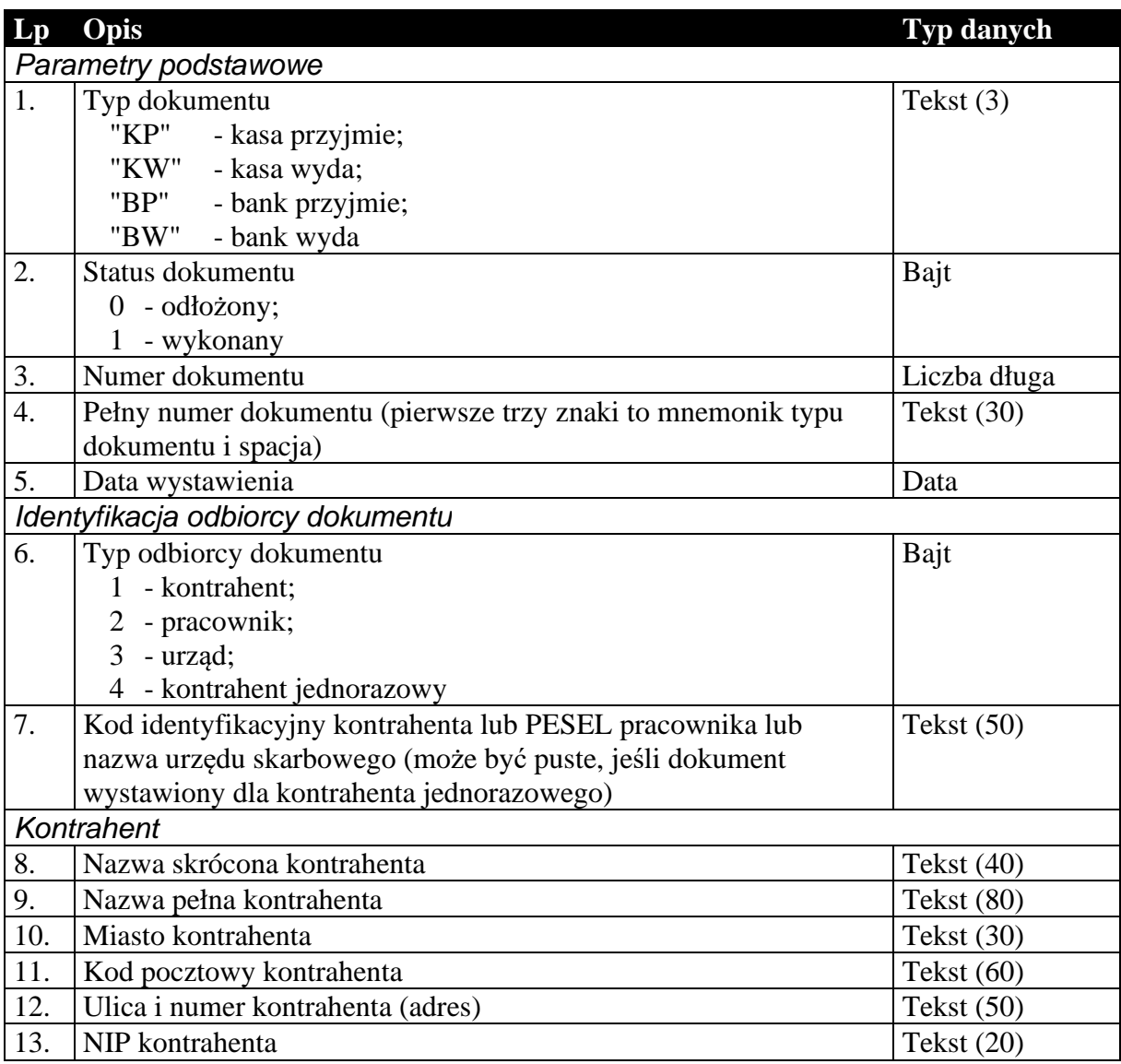

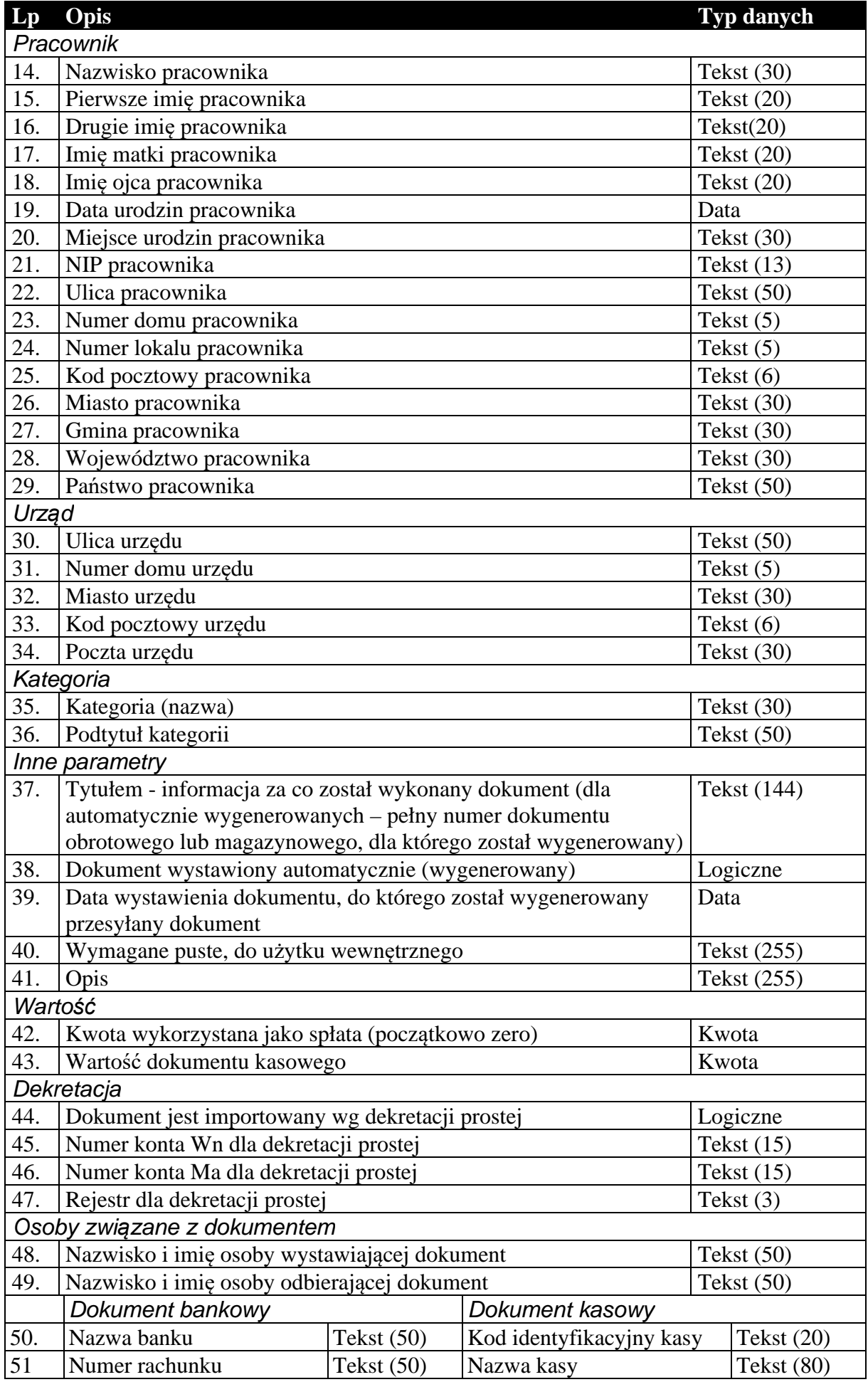

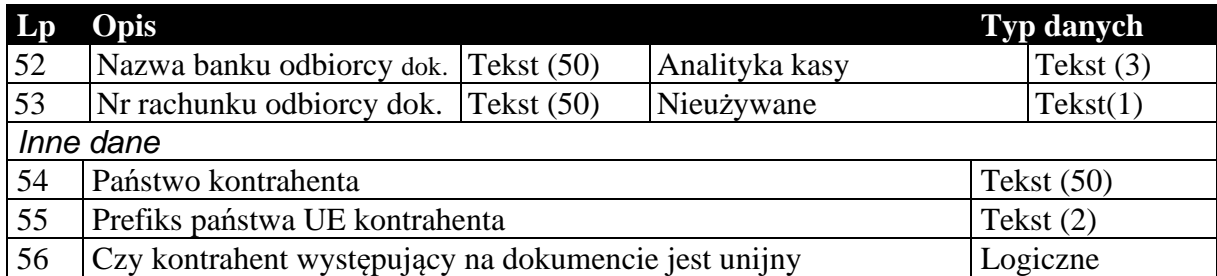

# 1.3.4. Nagłówek dokumentów rozliczeń (tylko do biura, podformat 1.05.4)

Standardowy nagłówek dla dokumentów rozliczeń, używany tylko do komunikacji z biurami rachunkowymi.

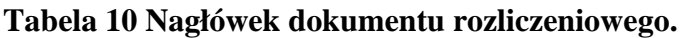

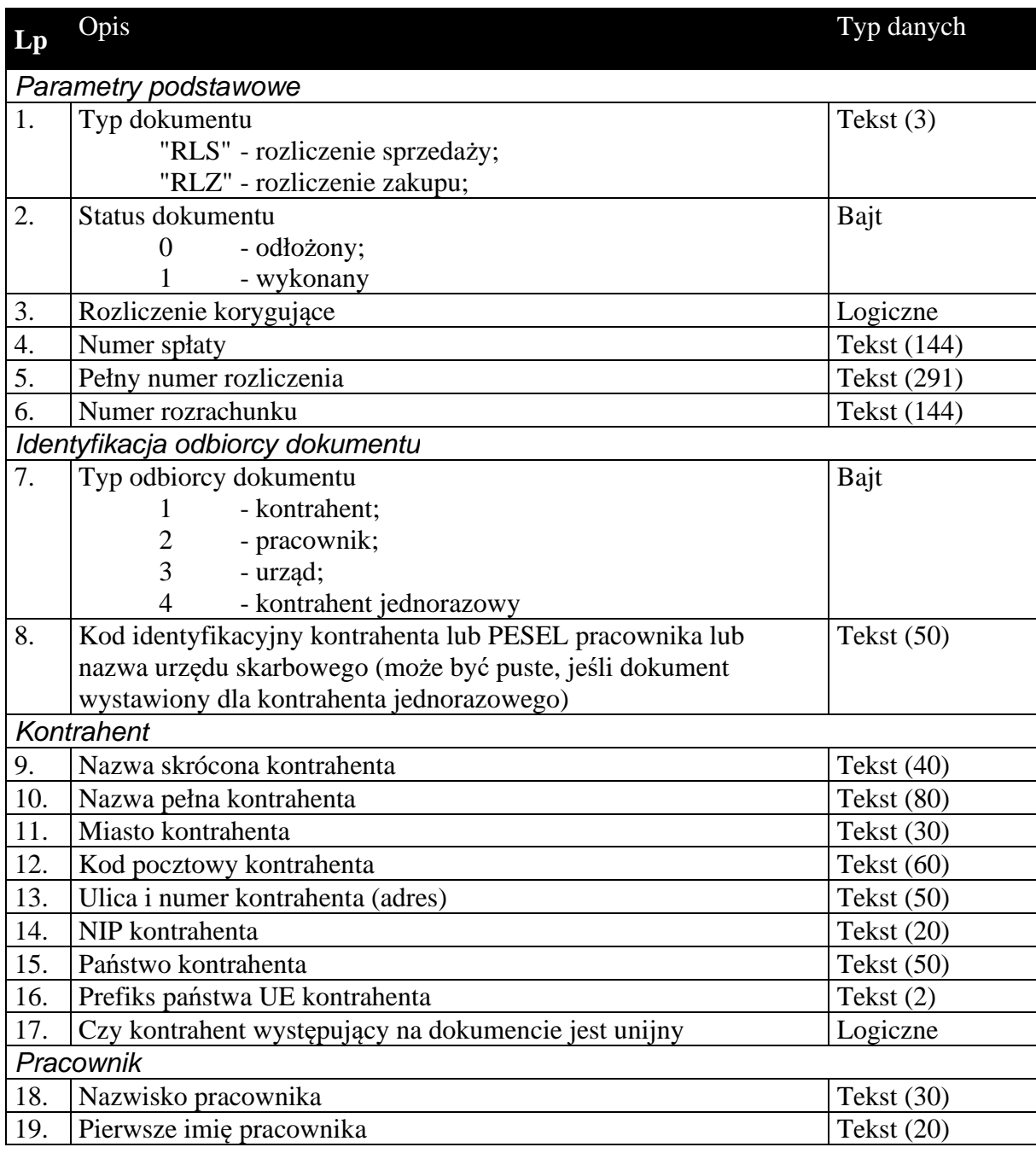

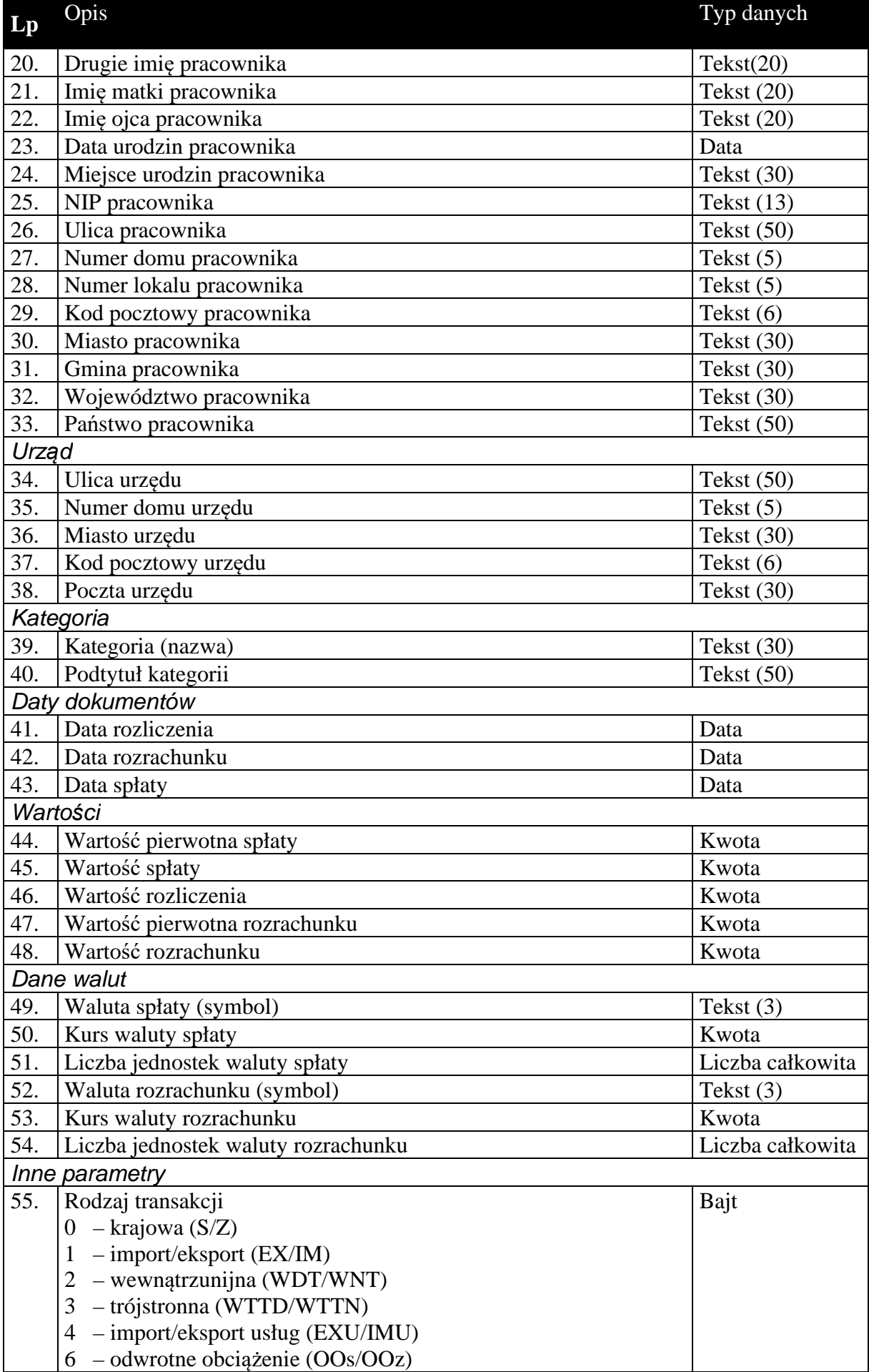

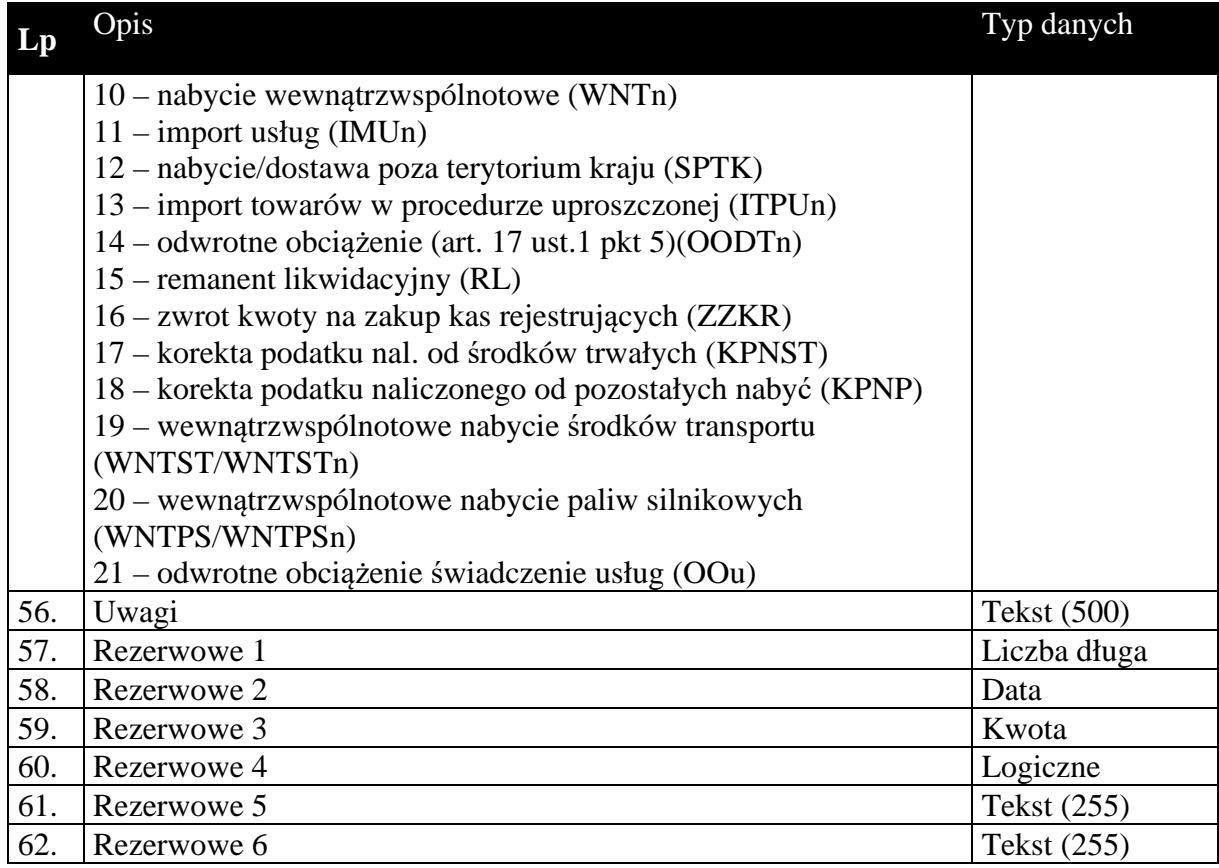

1.3.5. Zawartość dokumentów rozliczeń (tylko do biura, podformat 1.05.4)

Zawartość dokumentów rozliczeń to tabela wartości VAT w rozbiciu na stawki.

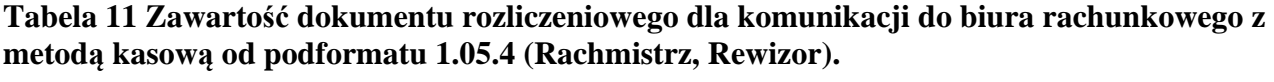

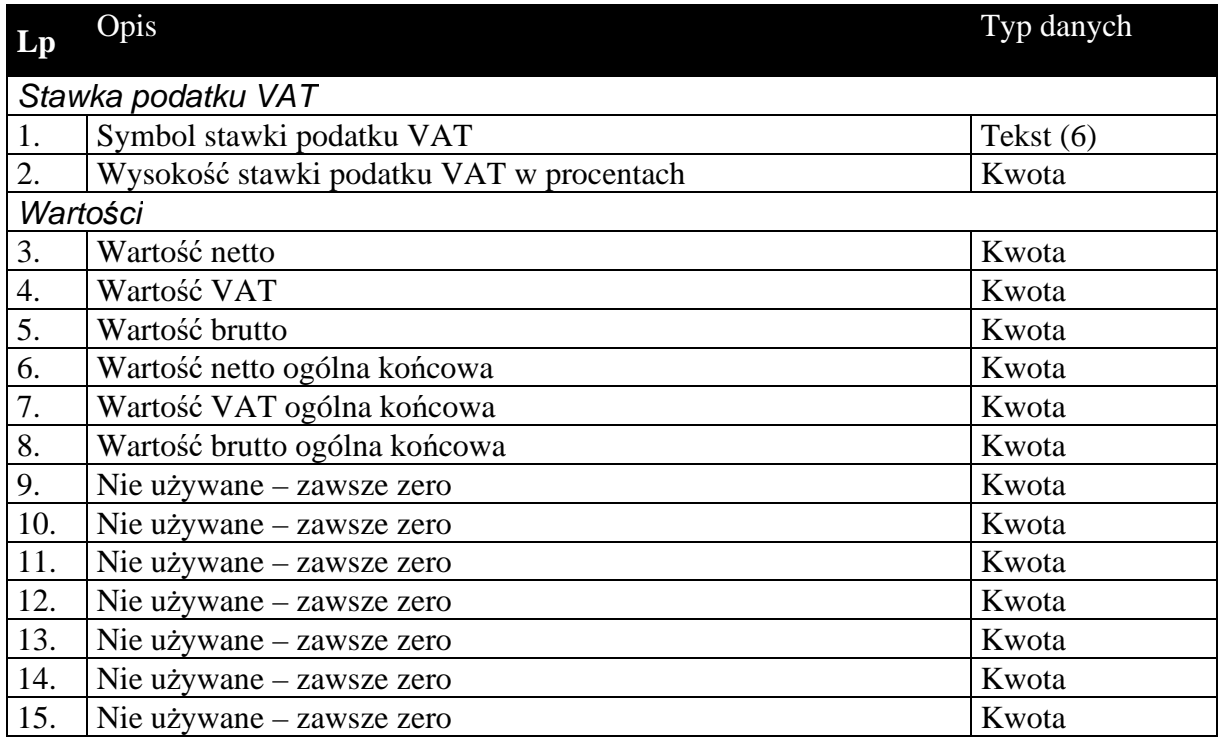

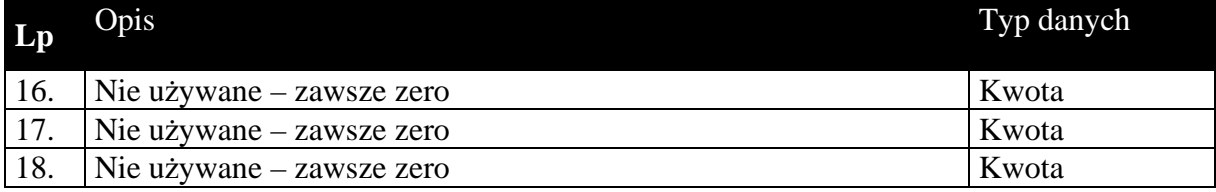

## 1.3.6. Nagłówek dokumentów raportów fiskalnych (tylko do biura, podformat 1.05.5)

Standardowy nagłówek dla dokumentów raportów fiskalnych, używany tylko do komunikacji z biurami rachunkowymi.

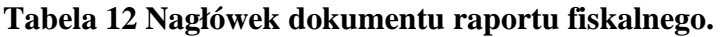

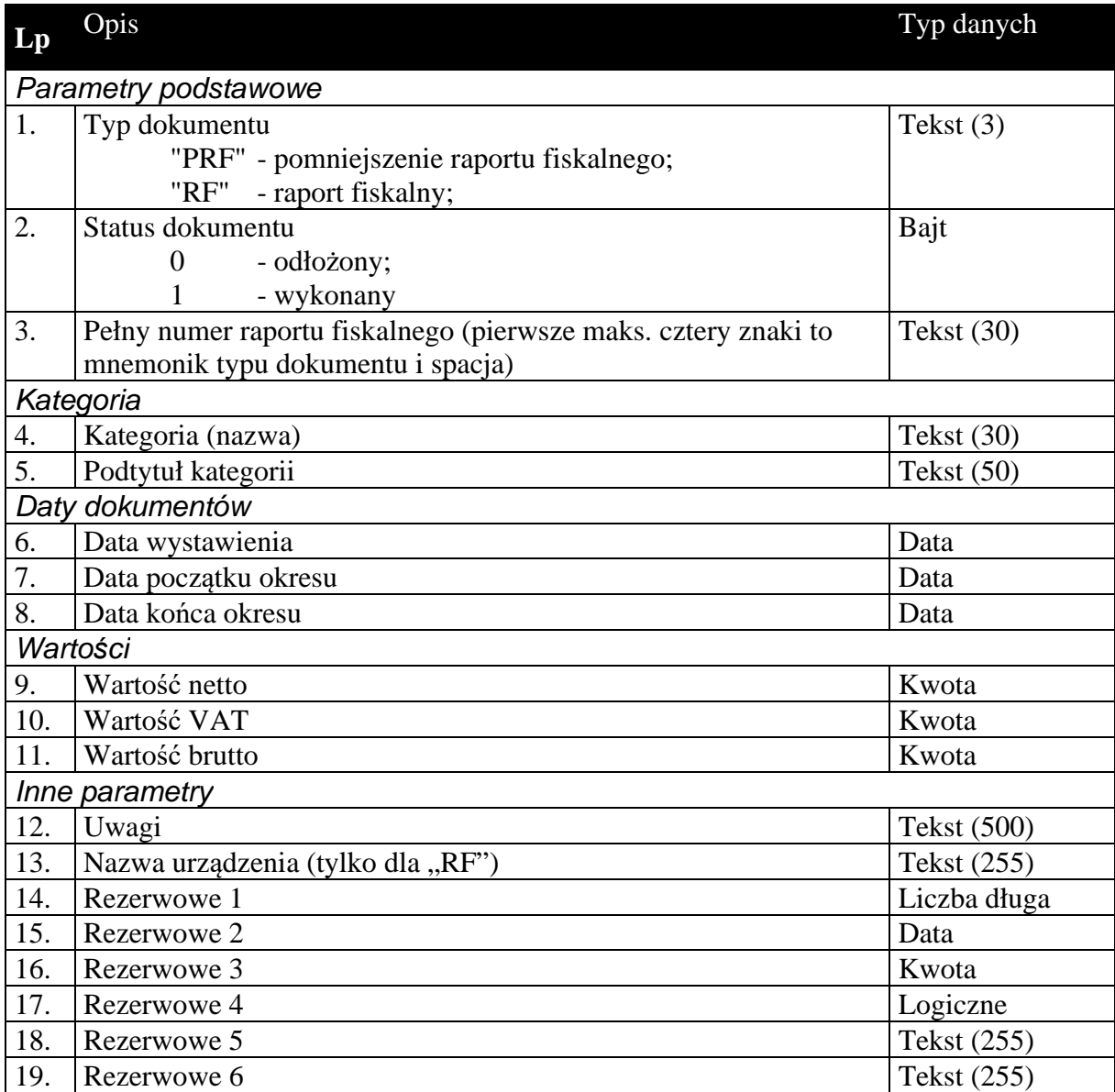

### 1.3.7. Zawartość dokumentów raportów fiskalnych (tylko do biura, podformat 1.05.5)

Zawartość dokumentów raportów fiskalnych to tabela wartości VAT w rozbiciu na stawki.

**Tabela 13 Zawartość dokumentu raportu fiskalnego dla komunikacji do biura rachunkowego od podformatu 1.05.5 (Rachmistrz, Rewizor).** 

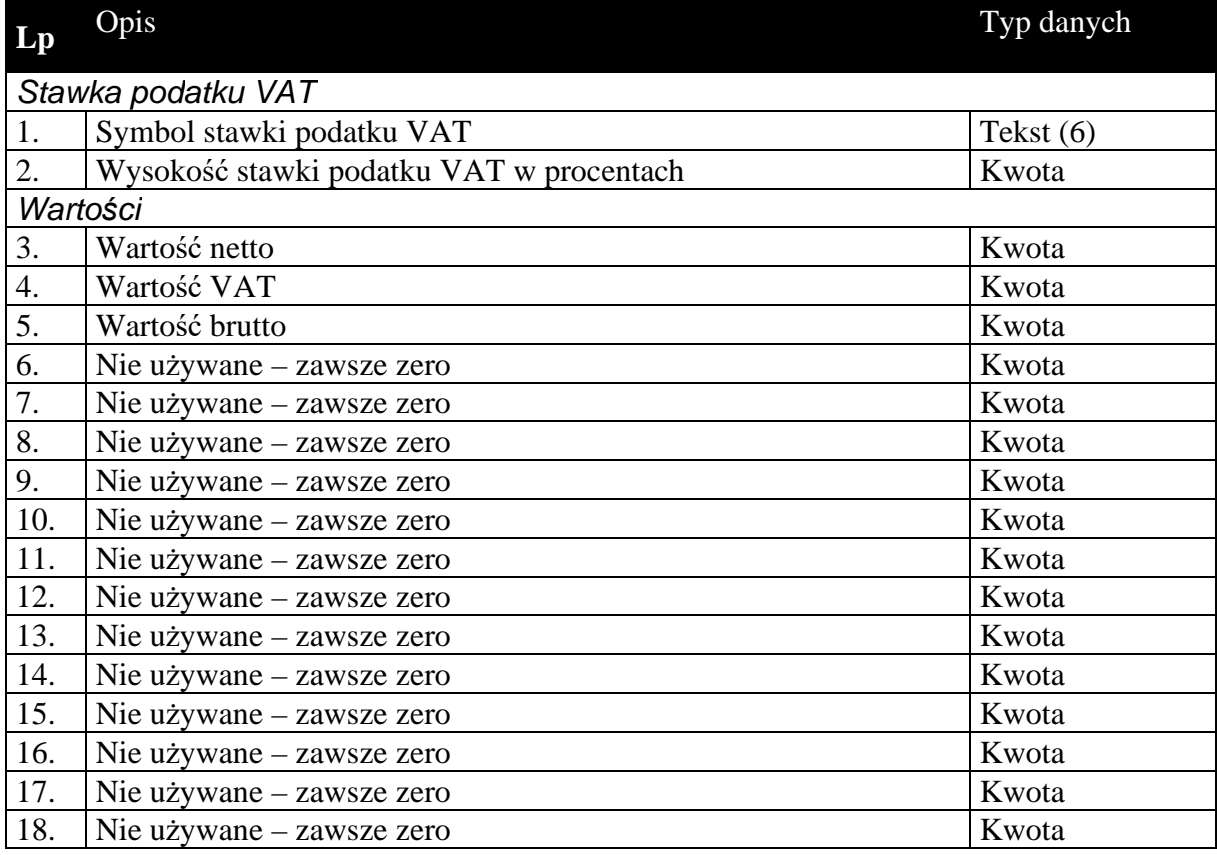

### *1.4. Sekcje przechowujące dane o elementach kartotek i danych uzupełniających*

Dane zawarte w kartotekach przesyłanych komunikacją są to zawsze najbardziej aktualne dane dotyczące elementów tych kartotek. W przeciwieństwie do dokumentów, których nagłówki zawierają dane aktualne w chwili wystawiania dokumentu. Na podstawie danych z przesyłanych kartotek można (i tak się dzieje w *Komunikacji*) dodawać nowe elementy kartotek, a dane istniejących elementów aktualizować.

Kolejność przesyłanych kartotek nie ma znaczenia, z wyjątkiem cennika przesyłanego za kartoteką towarów.

Kartoteki przesyłane komunikacją nie wymagają żadnych informacji dotyczących całości przesyłanych danych. Dane kartotekowe zawsze znajdują się w sekcji oznaczonej etykietą [ZAWARTOSC]. Sekcja ta poprzedzona jest sekcją nagłówkową (etykieta [NAGLOWEK]), której zawartość ogranicza się jedynie do słowa kluczowego określającego rodzaj przesyłanych danych kartotekowych. Zdefiniowano następujące słowa kluczowe identyfikujące przesyłane odpowiednie dane kartotekowe:

**KONTRAHENCI** GRUPYKONTRAHENTOW CECHYKONTRAHENTOW TOWARY **CENNIK** GRUPYTOWAROW CECHYTOWAROW PRACOWNICY URZEDY IDENTYFIKATORYPLATNOSCI – dostępne tylko w Navireo (od podformatu 1.05.2) DATYZAKONCZENIA NUMERYIDENTYFIKACYJNENABYWCOW PRZYCZYNYKOREKT DODATKOWEKONTRAHENTOW DODATKOWETOWAROW DOKUMENTYFISKALNEVAT OPLATYDODATKOWE OPLATYSPECJALNE - tylko do biura rachunkowego WYMAGALNOSCMPP TOWARYKODYCN (od formatu 1.06) TOWARYGRUPYJPKVAT – tylko Subiekt Nexo i Subiekt 123 (od formatu 1.06) DOKUMENTYZNACZNIKIJPKVAT - tylko do biura rachunkowego (od formatu 1.06) DOSTAWYMARZOWEDLAFM – tylko do biura rachunkowego (od formatu 1.07)

## 1.4.1. Kartoteka kontrahentów, grupy i cechy

### **Tabela 14 Struktura przesyłanej kartoteki kontrahentów.**

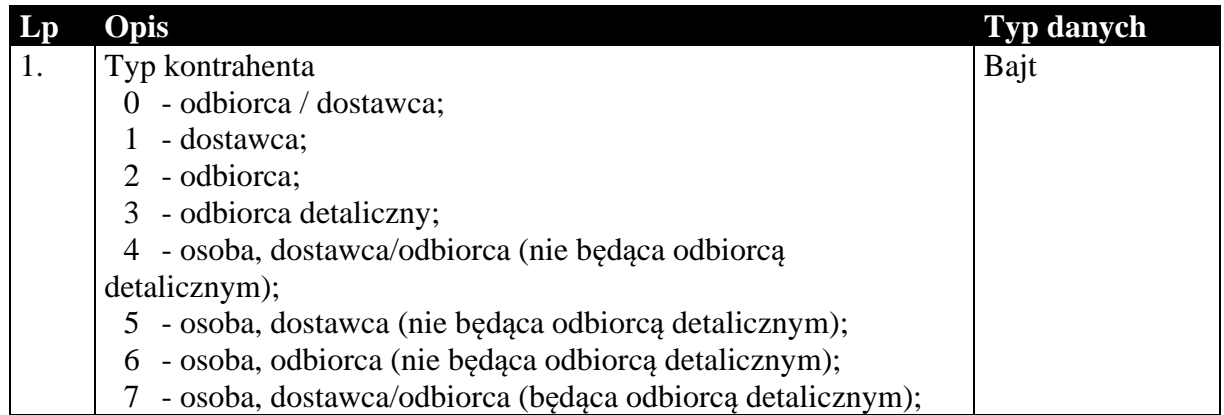

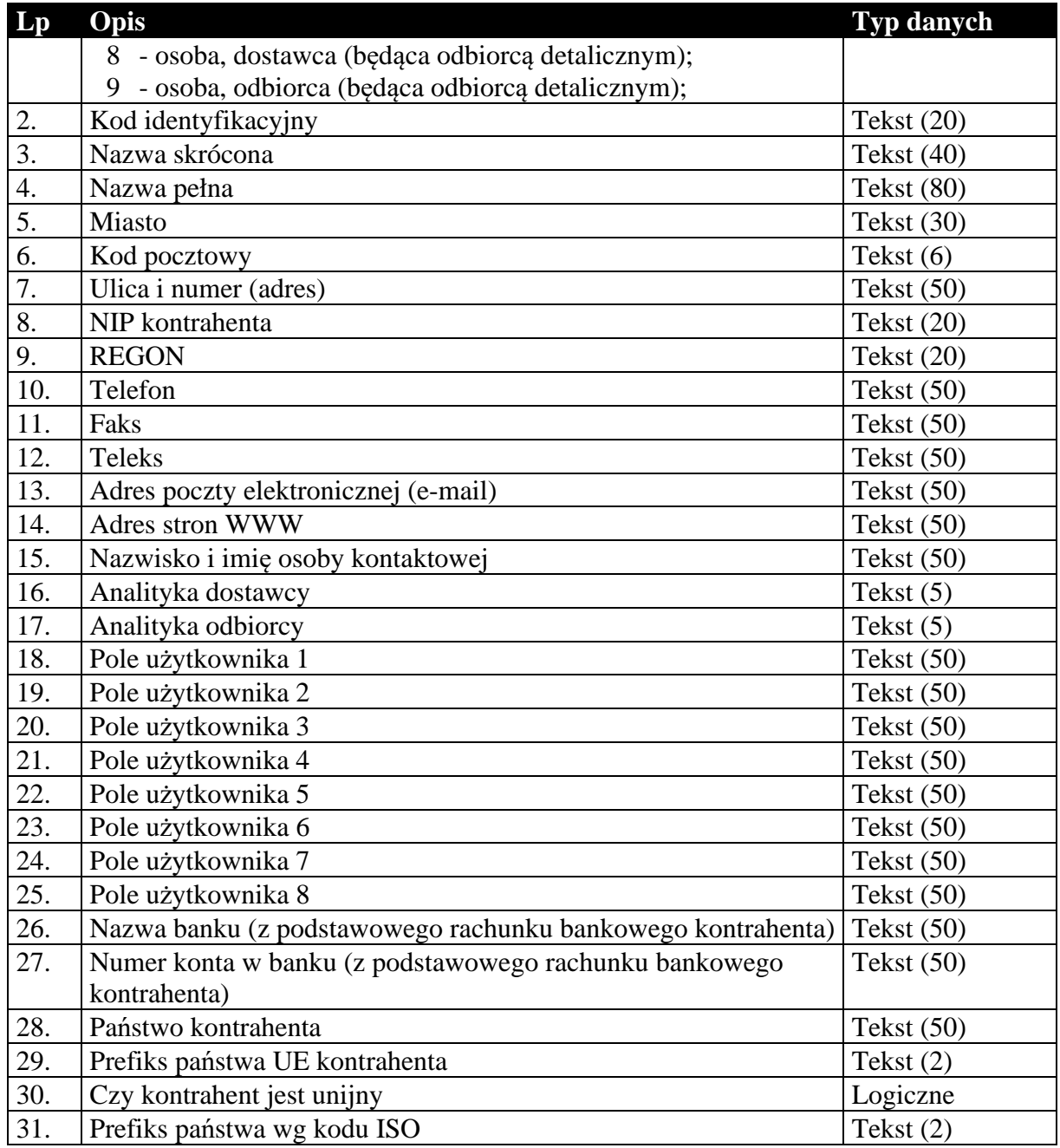

# **Tabela 15 Struktura przesyłanych grup kontrahentów.**

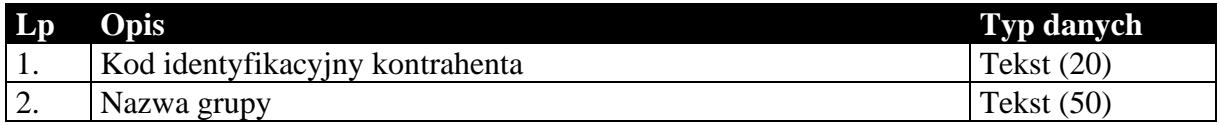

## **Tabela 16 Struktura przesyłanych cech kontrahentów.**

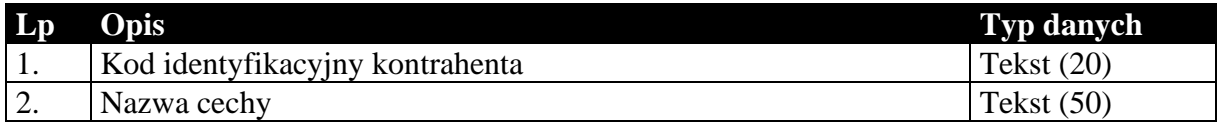

# 1.4.2. Kartoteka towarów, cennik, grupy i cechy

Przesyłana kartoteka towarów jest związana z cennikiem, grupami i cechami. Sam format EDI++ tego nie wymaga, jednak takie jest działanie *Komunikacji*. Cennik, grupy i cechy zawsze występują za kartoteką towarów.

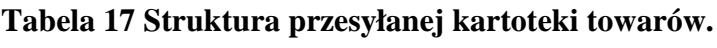

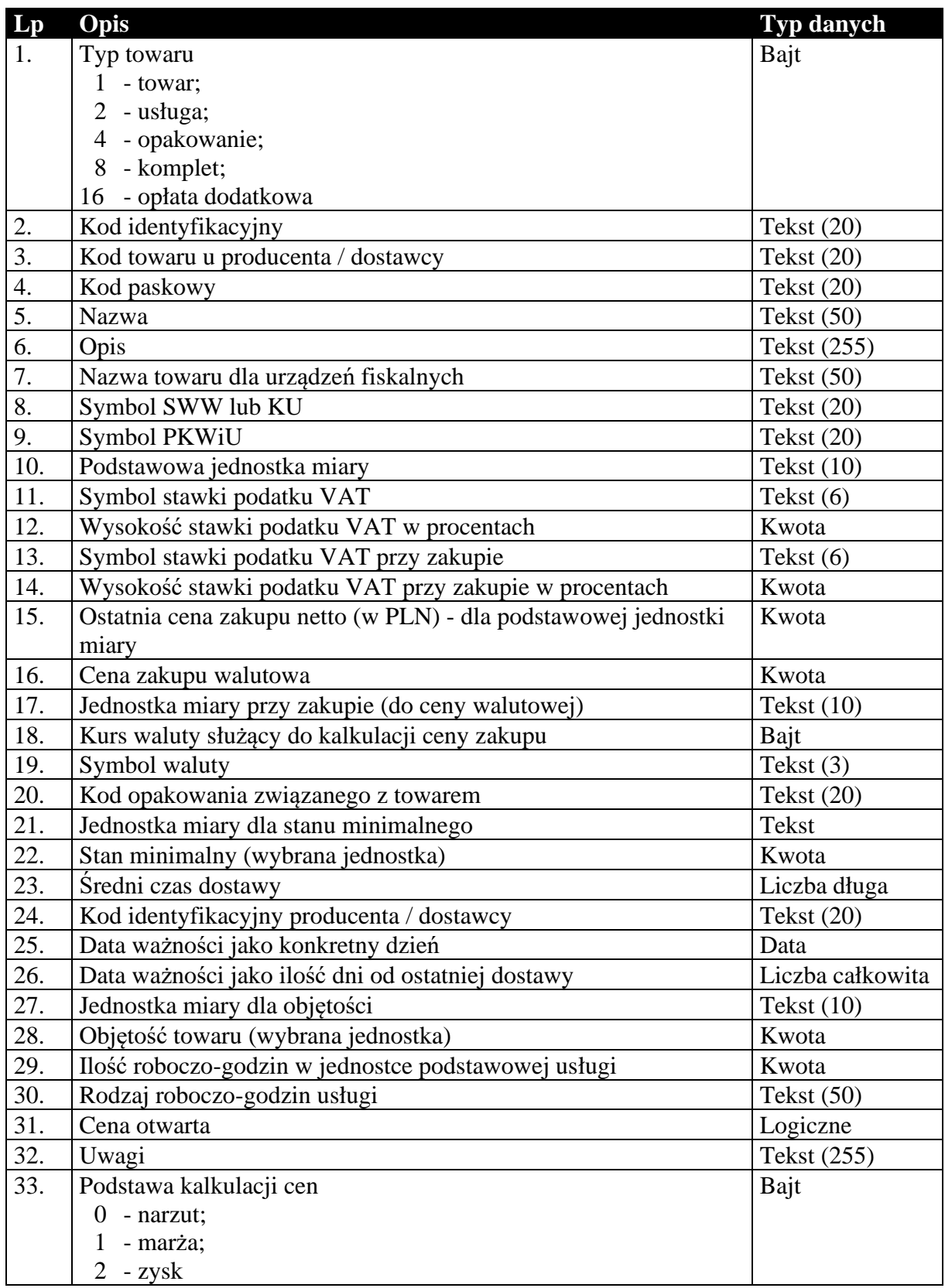

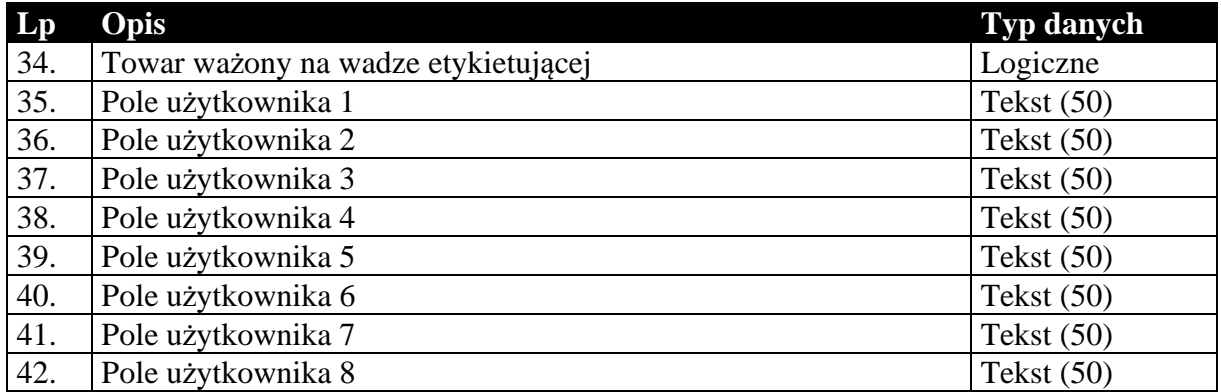

### **Tabela 18 Struktura przesyłanego cennika towarów.**

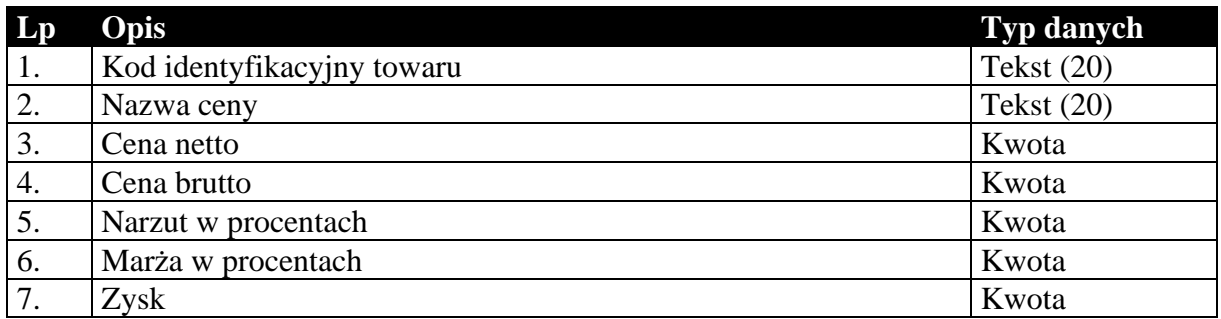

### **Tabela 19 Struktura przesyłanych grup towarów.**

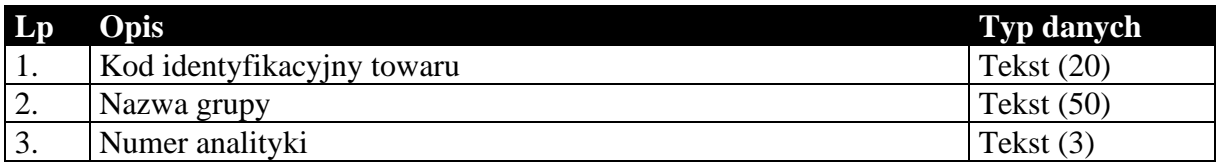

#### **Tabela 20 Struktura przesyłanych cech towarów.**

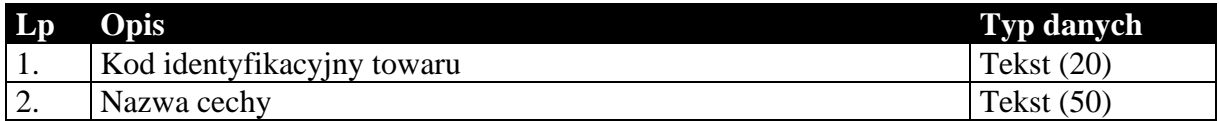

### 1.4.3. Kartoteka pracowników

### **Tabela 21 Struktura przesyłanej kartoteki pracowników.**

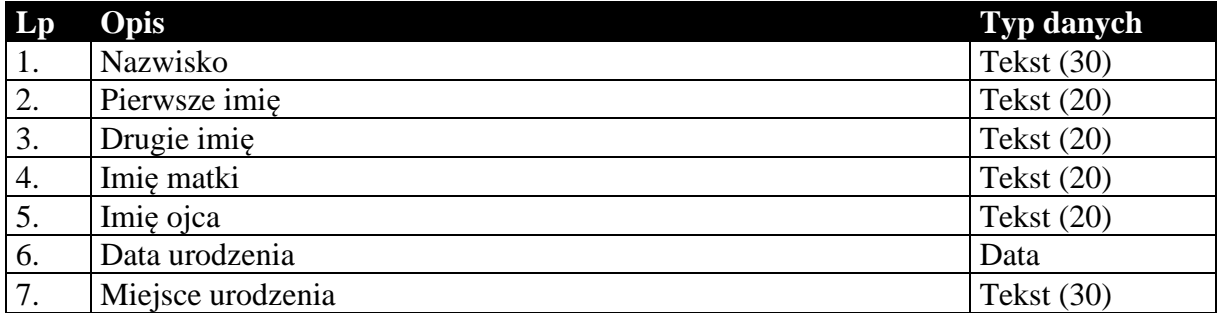

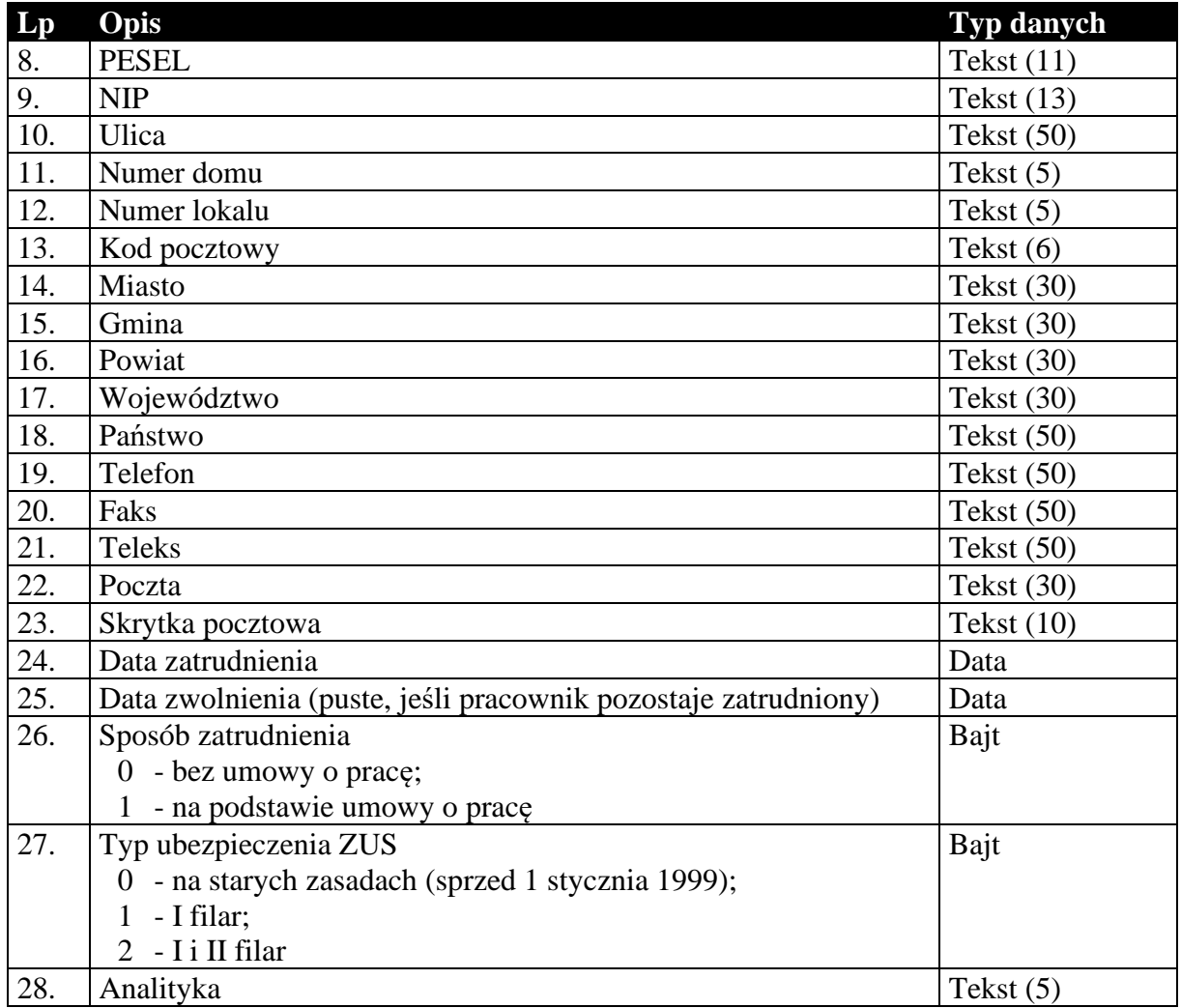

# 1.4.4. Kartoteka urzędów skarbowych

# **Tabela 22 Struktura przesyłanej kartoteki urzędów skarbowych.**

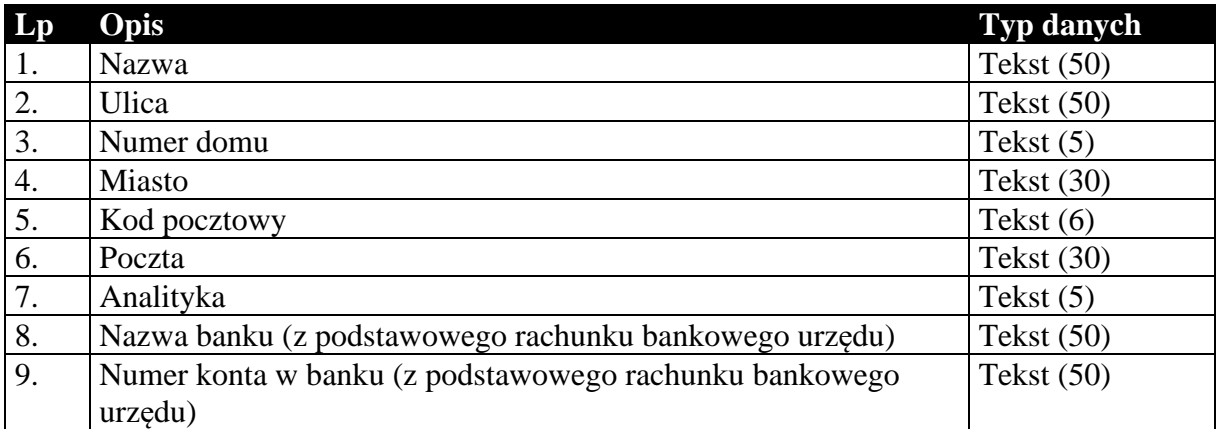

## 1.4.5. Identyfikatory płatności masowych

#### **Tabela 23 Struktura przesyłanych identyfikatorów płatności masowych (tylko Navireo) (podformat 1.05.2).**

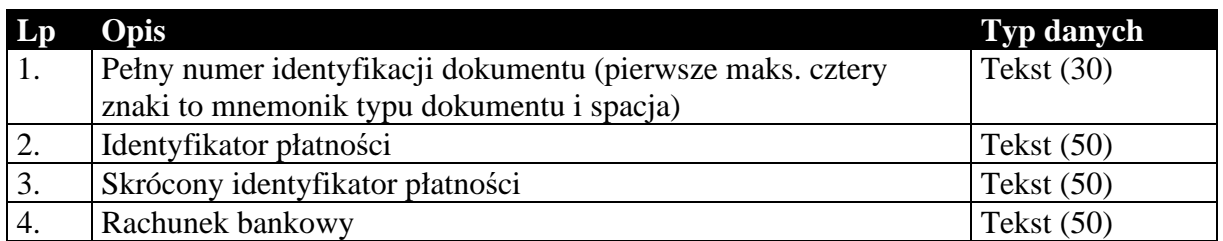

## 1.4.6. Daty zakończenia dostawy / otrzymania zaliczki

### **Tabela 24 Struktura przesyłanych dat zakończenia dostawy / otrzymania zaliczki.**

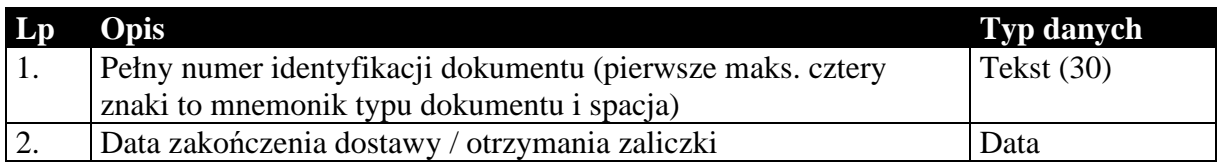

## 1.4.7. Numery identyfikacyjne nabywców

### **Tabela 25 Struktura przesyłanych numerów identyfikacyjnych nabywców.**

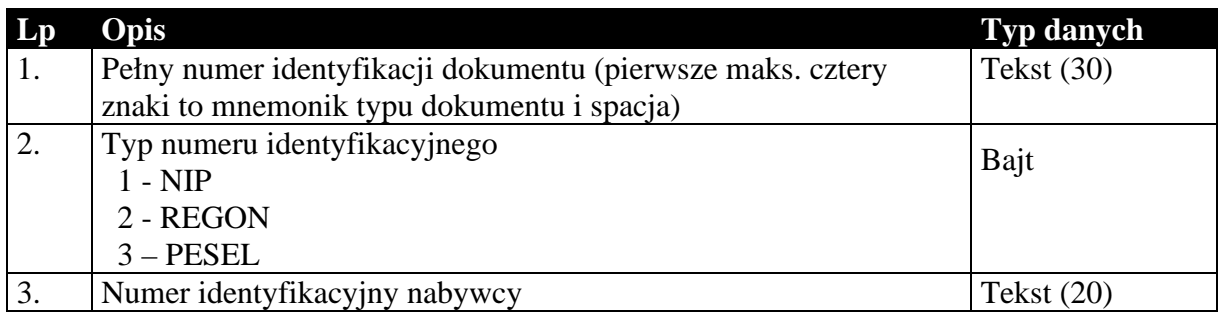

## 1.4.8. Przyczyny korekt

### **Tabela 26 Struktura przesyłanych przyczyn korekt.**

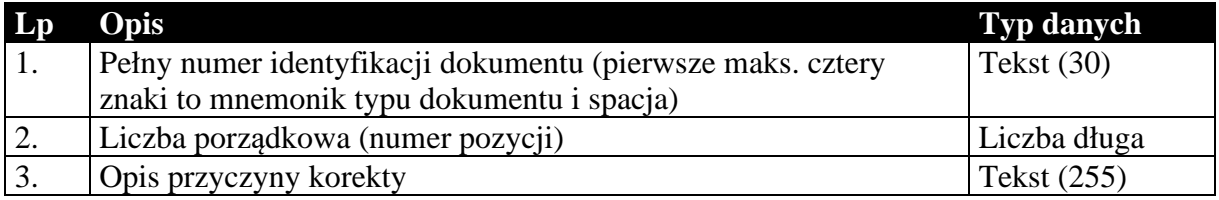

## 1.4.9. Dodatkowe dane kontrahentów

### **Tabela 27 Struktura przesyłanych dodatkowych elementów kontrahentów.**

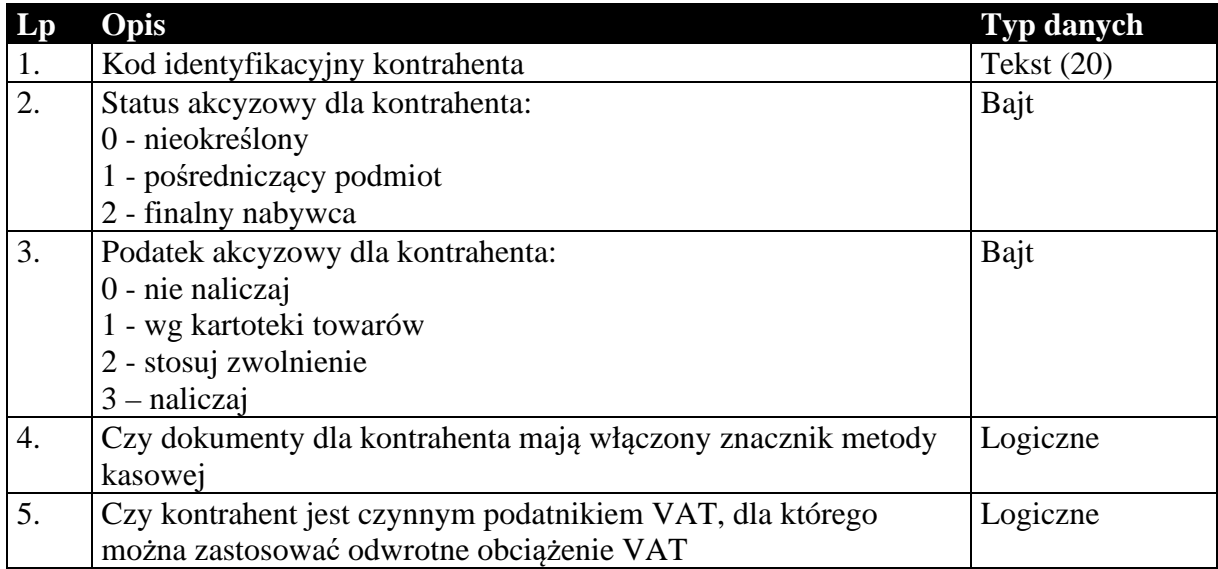

### 1.4.10. Dodatkowe dane towarów

#### **Tabela 28 Struktura przesyłanych dodatkowych elementów towarów.**

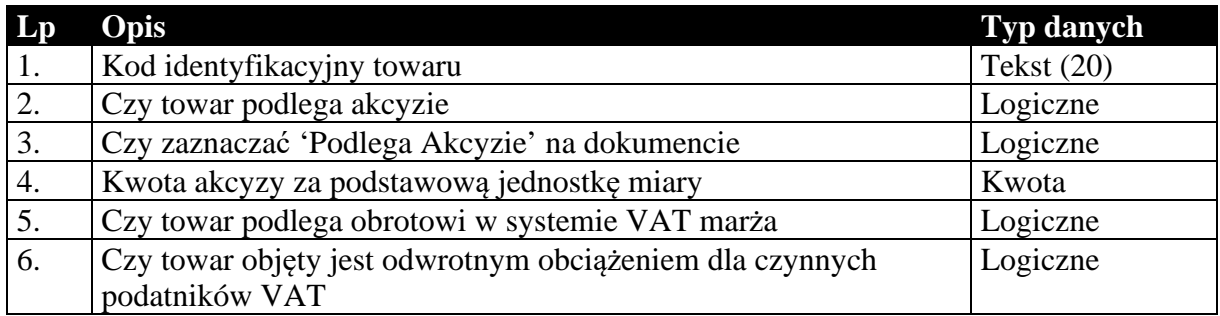

## 1.4.11. Dokumenty fiskalne dla podatnika VAT

### **Tabela 29 Struktura przesyłanych znaczników dokumentów fiskalnych dla podatnika VAT.**

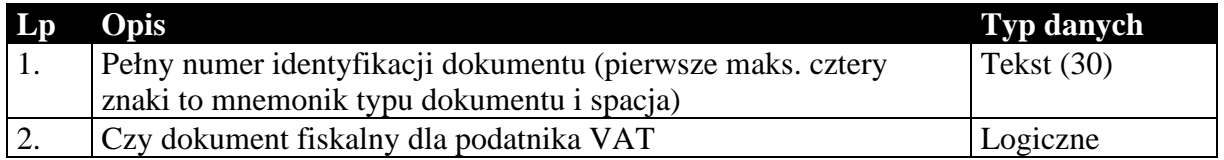

# 1.4.12. Opłaty dodatkowe

### **Tabela 30 Struktura przesyłanych opłat dodatkowych.**

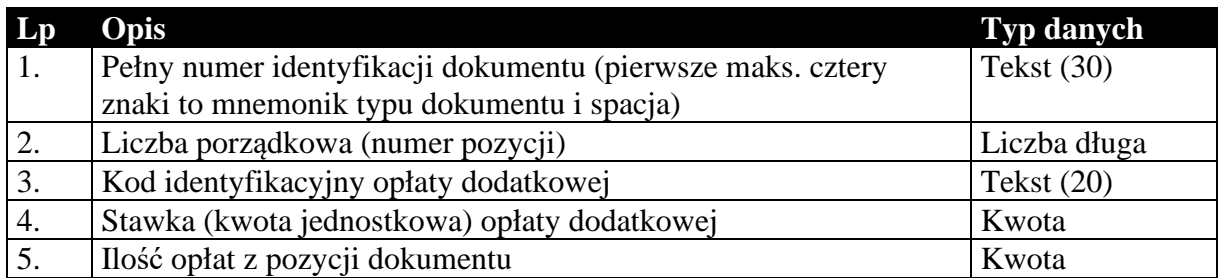

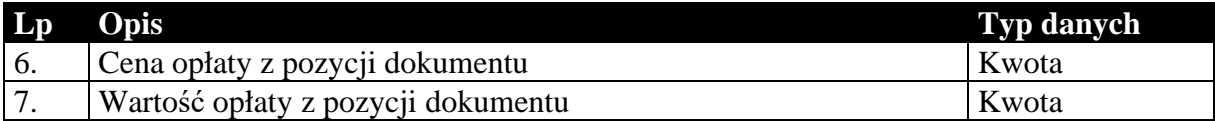

## 1.4.13. Opłaty specjalne (tylko do biura)

#### **Tabela 31 Struktura przesyłanych opłat specjalnych (tylko do biura rachunkowego).**

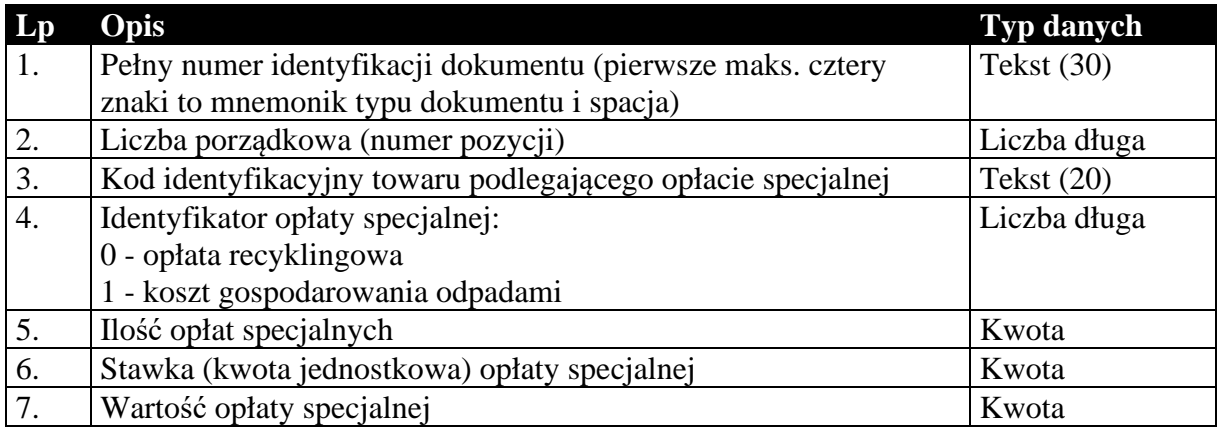

### 1.4.14. Znacznik wymagalności MPP z nagłówka dokumentu

#### **Tabela 32 Struktura przesyłanych znaczników podzielonej płatności na dokumentach.**

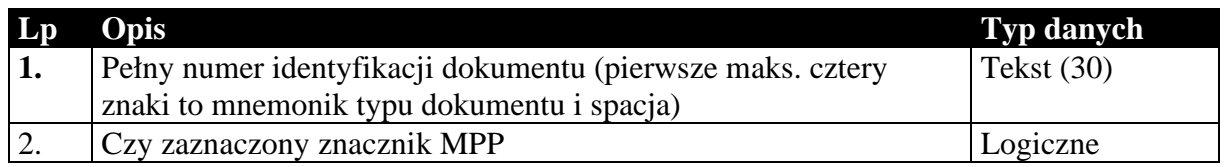

### 1.4.15. Kody CN towarów

#### **Tabela 33 Struktura przesyłanych kodów CN z kartotek towarów.**

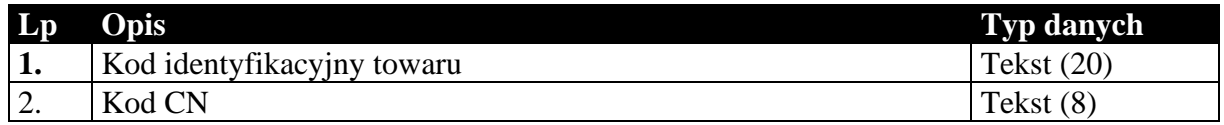

1.4.16. Kody GTU\_XX towarów (dostępne tylko w Subiekt Nexo i Subiekt123, od formatu 1.06)

### **Tabela 34 Struktura przesyłanych kodów GTU\_XX (tylko Subiekt Nexo i Subiekt 123).**

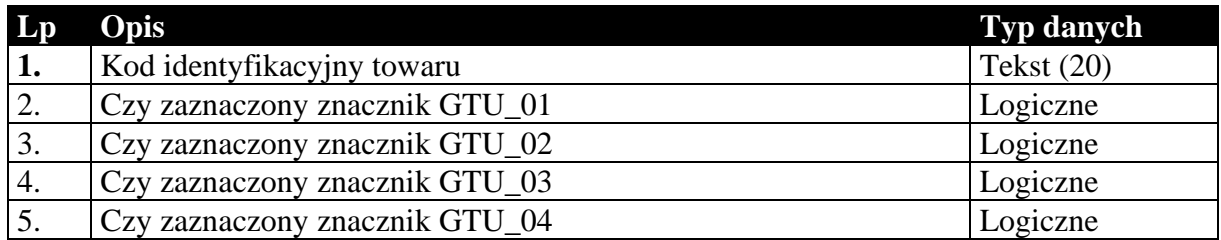

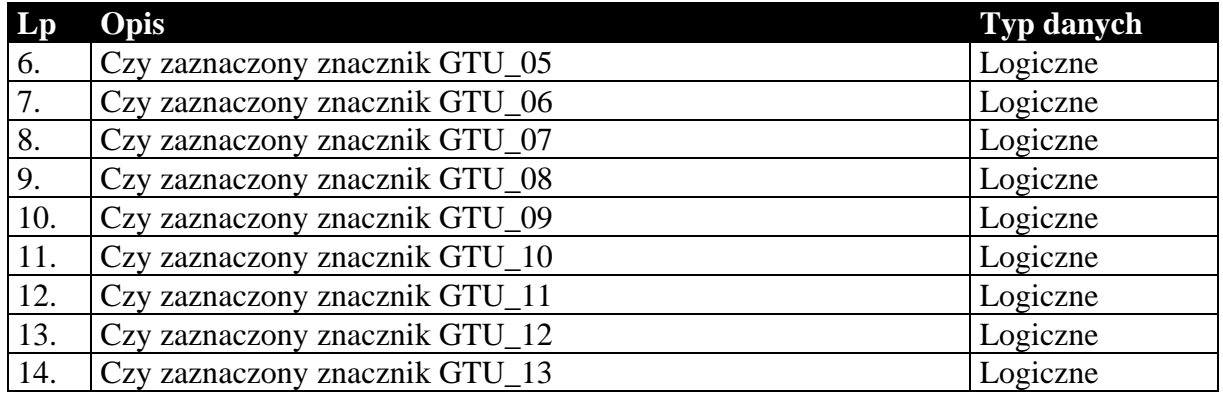

# 1.4.17. Znaczniki dla JPK\_V7M i JPK\_V7K (tylko do biura rachunkowego)

### **Tabela 35 Struktura przesyłanych znaczników dla JPK\_V7M i JPK\_V7K (tylko do biura rachunkowego).**

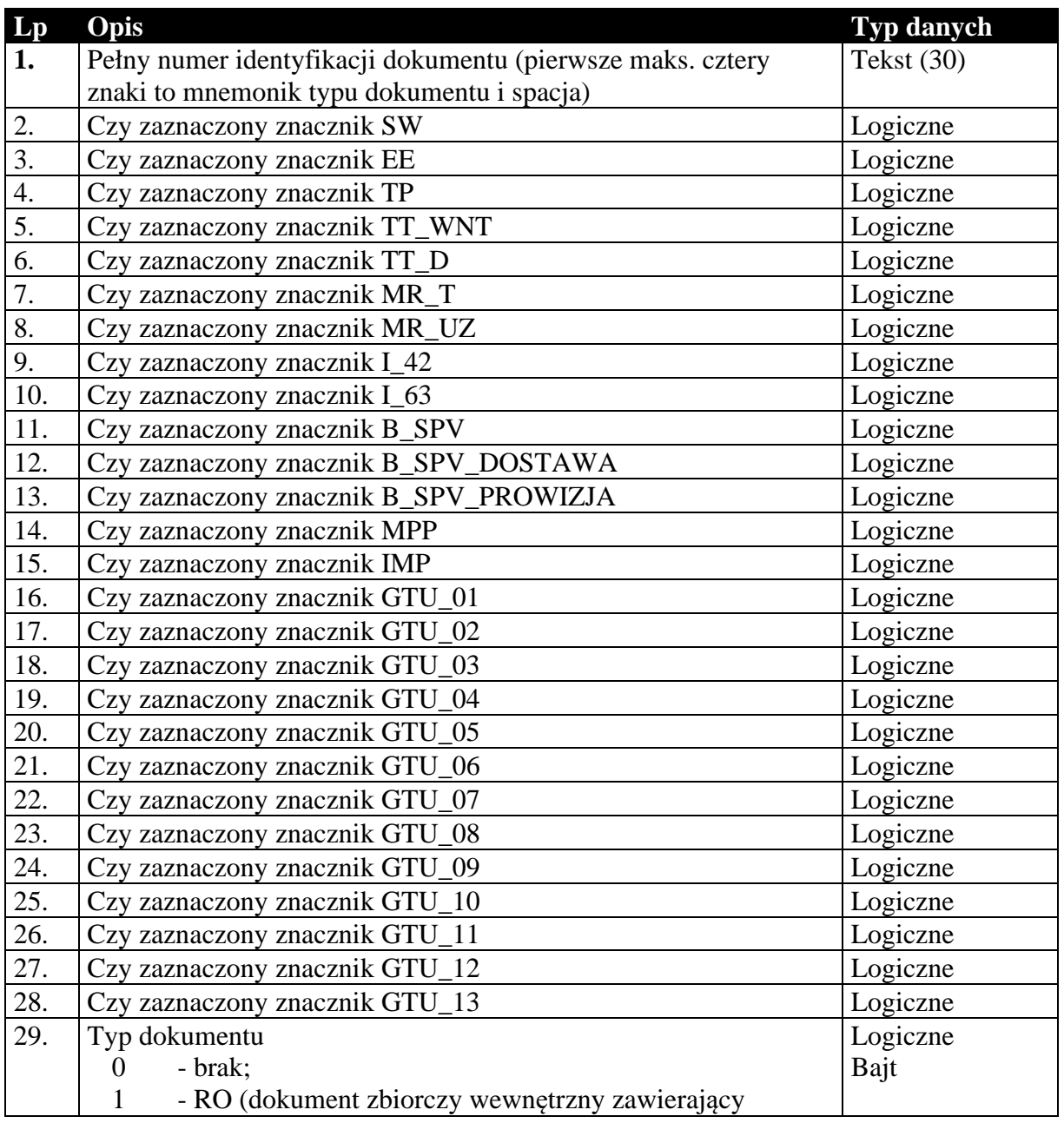

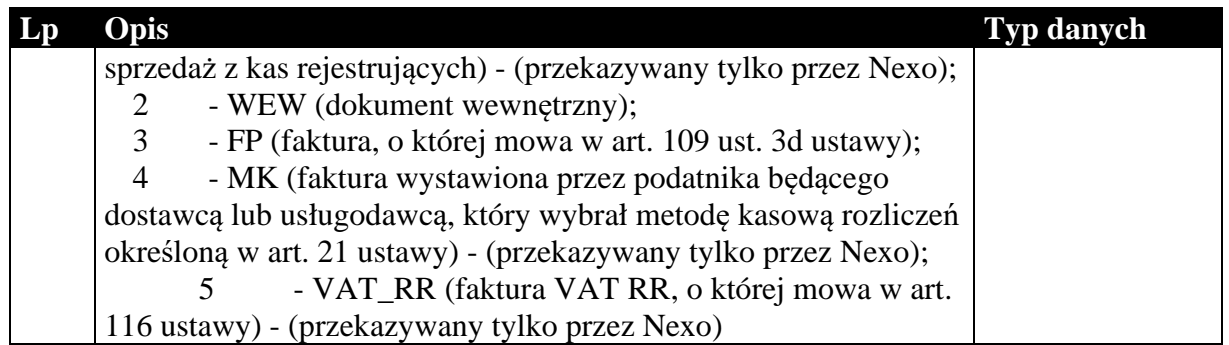

1.4.18. Dane o zakupach VAT marża (tylko do biura rachunkowego)

Dane te przekazywane są na potrzeby JPK\_V7M i JPK\_V7M.

### **Tabela 36 Struktura przesyłanych danych o zakupach VAT marża (tylko do biura rachunkowego).**

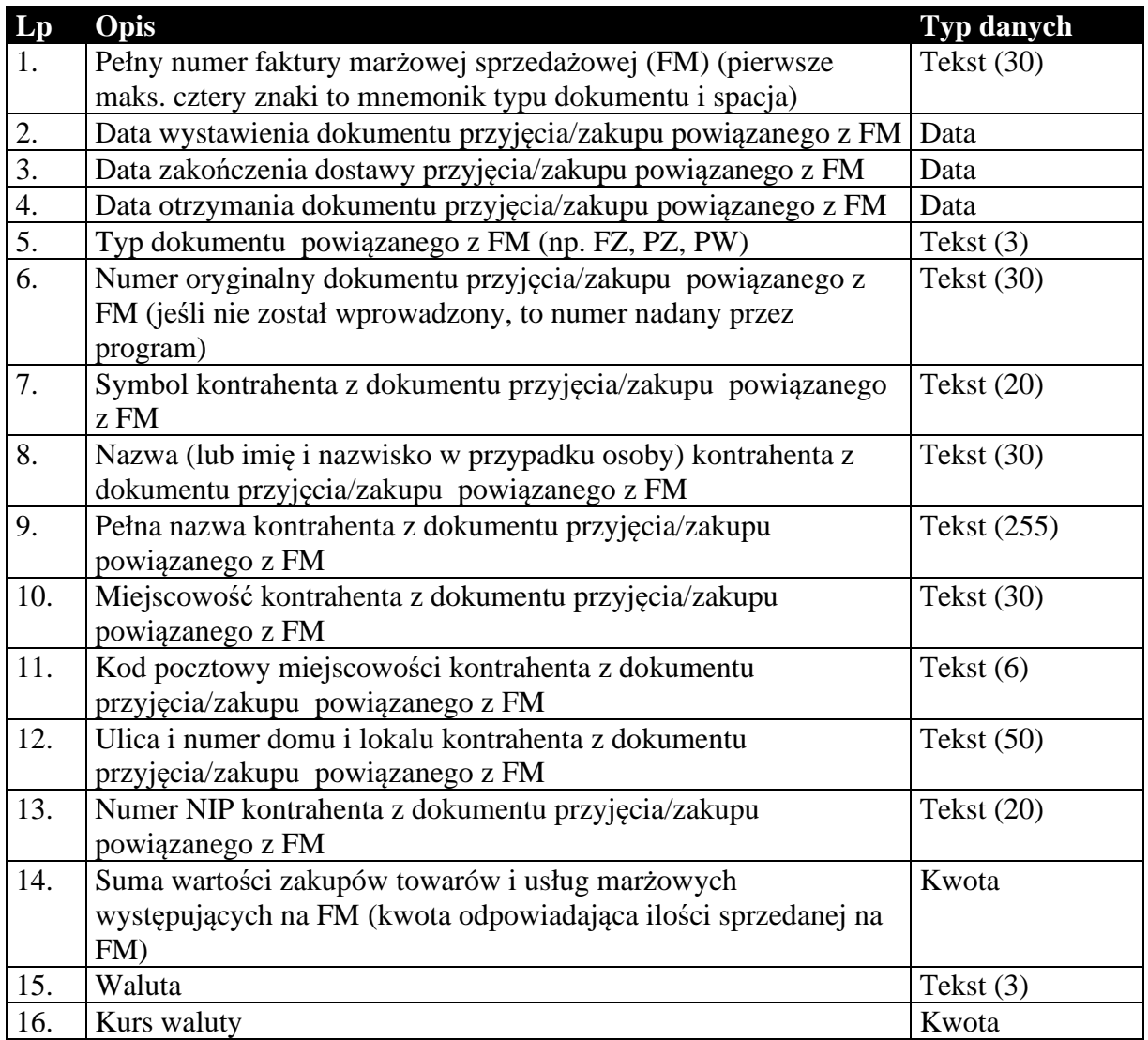

#### *1.5. Sposób przesyłania stawek podatku VAT*

Informacje o stawkach podatku VAT w większości przypadków przesyłane są za pomocą dwóch pól: symbolu identyfikującego stawkę oraz wartości określającej wysokość stawki. Poniżej przedstawiono możliwe wartości obu parametrów.

Symbol identyfikujący stawkę podatku VAT:

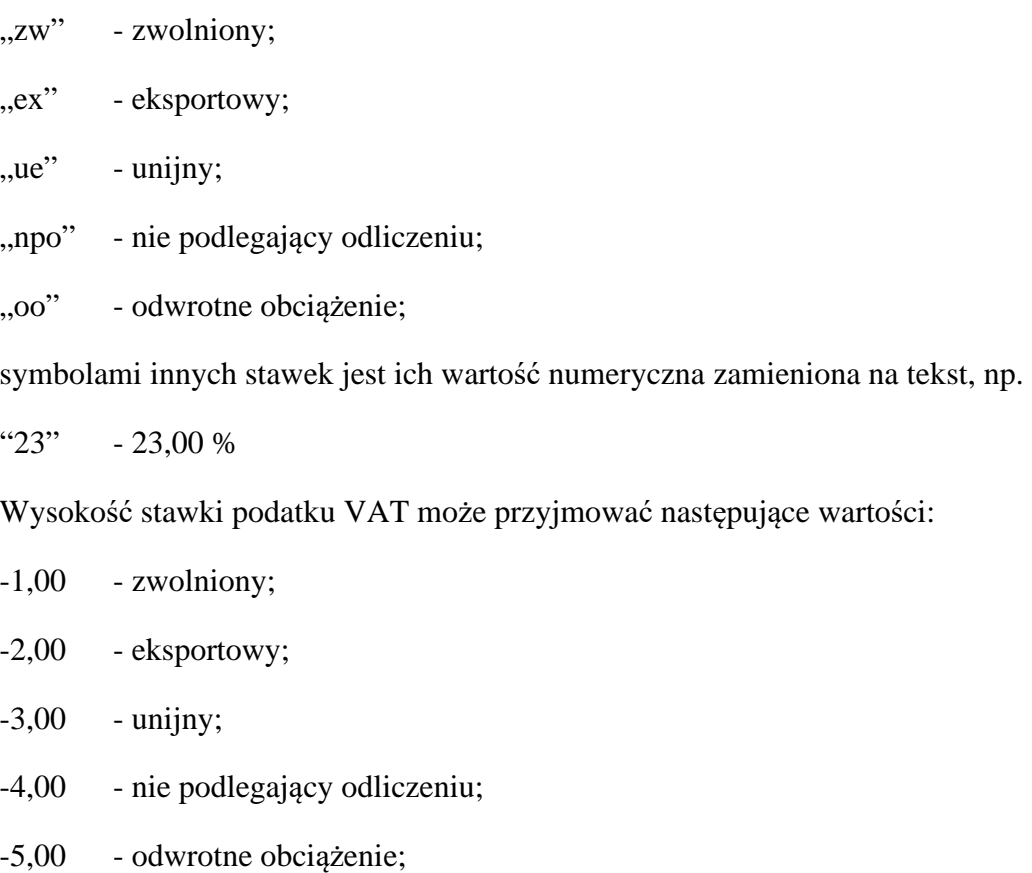

w przypadku pozostałych stawek jest to ich rzeczywista wartość, np.

23,00 - 23,00 %

### *1.6. Sposób i wymagania zapisu danych EDI++*

Do zapisu i odczytu danych EDI++ w pakiecie firmy InsERT został wykorzystany motor baz danych DAO Jet 3.5. Wykorzystywany jest do tego celu sterownik ISAM Text, który jest standardowo instalowany razem z programami z *Pakietu*. Przy jego wykorzystywaniu do czytania lub zapisu plików EDI++ wymagane jest ustawienie następujących wartości parametrów dla danego pliku komunikacji w pliku schematu **schema.ini**:

```
[nazwa_pliku] 
CharacterSet=ANSI 
Format=CSVDelimited 
MaxScanRows=0 
ColNameHeader=False 
DateTimeFormat=yyyymmddhhnnss 
CurrencySymbol=0 
CurrencyDigits=4 
CurrencyNegFormat=0
```
CurrencyThousandSymbol= CurrencyDecimalSymbol=. DecimalSymbol=.

Szczególnie istotne przy zapisywaniu danych jest ustawienie w rejestrze systemowym wartości

```
HKEY_LOCAL_MACHINE\ 
   SOFTWARE\ 
      Microsoft\ 
         Jet\ 
           3.5\% Engines\ 
                 Text\ 
                    ExportCurrencySymbols
```
na "00".

#### **Komunikacja z** *Pakietu* **wykonuje wszystkie te ustawienia automatycznie przy każdej próbie wysłania lub zapisania danych EDI++.**

Takie użycie sterownika ISAM Text implikuje następujący format danych:

- strona kodowa zgodna z ustawioną w Windows (1250),
- przecinki rozdzielają kolejne pola w rekordzie,
- format daty yyyymmddhhnnss (y-rok, m-miesiac, d-dzien, h-godzina, n-minuty, s-sekundy)
- brak symbolu waluty w danych typu *kwota*
- brak separatora tysięcznego
- separator dziesiętny "." (kropka)

*Koniec.*